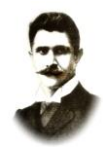

**PSP1 – 502.1.2012**

# **Specyfikacja istotnych warunków zamówienia**

(zwana dalej "SIWZ") **o wartości szacunkowej nie przekraczającej wyrażonej w złotych równowartości kwoty 200.000 euro przeprowadzanego w trybie przetargu nieograniczonego zgodnie z ustawą z dnia 29 stycznia 2004r. Prawo zamówień publicznych** (tekst jednolity Dz. U. nr 113 z 2010r., poz. 759 z późn. zm.) (zwana dalej "ustawą Prawo zamówień publicznych") **na dostawę sprzętu komputerowego niezbędnego do realizacji programu "Cyfrowa szkoła"**

#### **I. Zamawiający:**

**Publiczna Szkoła Podstawowa Nr 1 w Radomiu reprezentowana przez Pana Bogusza Florczaka**

**REGON:** 000725000 **NIP:** 948-105-30-25

**Prowadzący sprawę:** Publiczna Szkoła Podstawowa Nr 1 w Radomiu,

Tel./fax: 48 365 09 33

#### **Adres poczty elektronicznej, adres strony internetowej:**

- **1.** *[psp1radom@wp.pl](mailto:psp1radom@wp.pl)* (dla korespondencji napływającej do zamawiającego)
- **2.** *[http://www.psp1.radom.pl,](http://www.psp1.radom.pl/) [http://www.portal.uzp.gov.pl,](http://www.portal.uzp.gov.pl/) [http://www.bip.radom.pl](http://www.bip.radom.pl/)* (adres strony internetowej, na której umieszczane są dokumenty dotyczące niniejszego przetargu)

#### **II. Tryb udzielenia zamówienia**

Postępowanie będzie prowadzone na podstawie art. 39 ustawy Prawo zamówień publicznych.

#### **III. Przedmiot zamówienia**

**(CPV: 30213100-6 przenośny komputer 48000000-8 pakiety oprogramowania i systemy informatyczne 30232100-5 drukarki i plotery 39134000-0 meble komputerowe 32410000-0 lokalna sieć komputerowa 32322000-6 urządzenie multimedialne 30200000-1 urządzenia komputerowe**

**30237200-1 akcesoria komputerowe)**

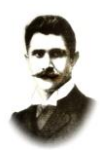

Przedmiotem zamówienia jest dostawa:

- Komputerów przenośnych dla ucznia– ilość **50 sztuk**,
- komputerów przenośnych dla nauczyciela– ilość **10 sztuk**,
- $\checkmark$  ruter z wbudowanymi lub zewnętrznymi modułami zapory sieciowej i systemem blokowania włamań (IPS) – ilość - **1 sztuka**,
- kontroler WLAN ilość **1 sztuka**,
- punktów dostępowych ilość **3 sztuki**,
- tablic interaktywnych ilość **4 sztuki**,
- projektorów krótkoogniskowych ilość **4 sztuki**,
- sieciowych urządzeń wielofunkcyjnych ilość **1 sztuka**,
- sieciowych, bezprzewodowych urządzeń wielofunkcyjnych ilość **1 sztuka**,
- głośników ilość **4 sztuki**,
- $\checkmark$  szafek do przechowywania i bezpiecznego przemieszczania komputerów dla uczniów z funkcją ładowania – ilość - **2 sztuk**

niezbędnego do realizacji zajęć w ramach programu "Cyfrowa szkoła".

## **Tabela 1. Komputer przenośny dla ucznia**

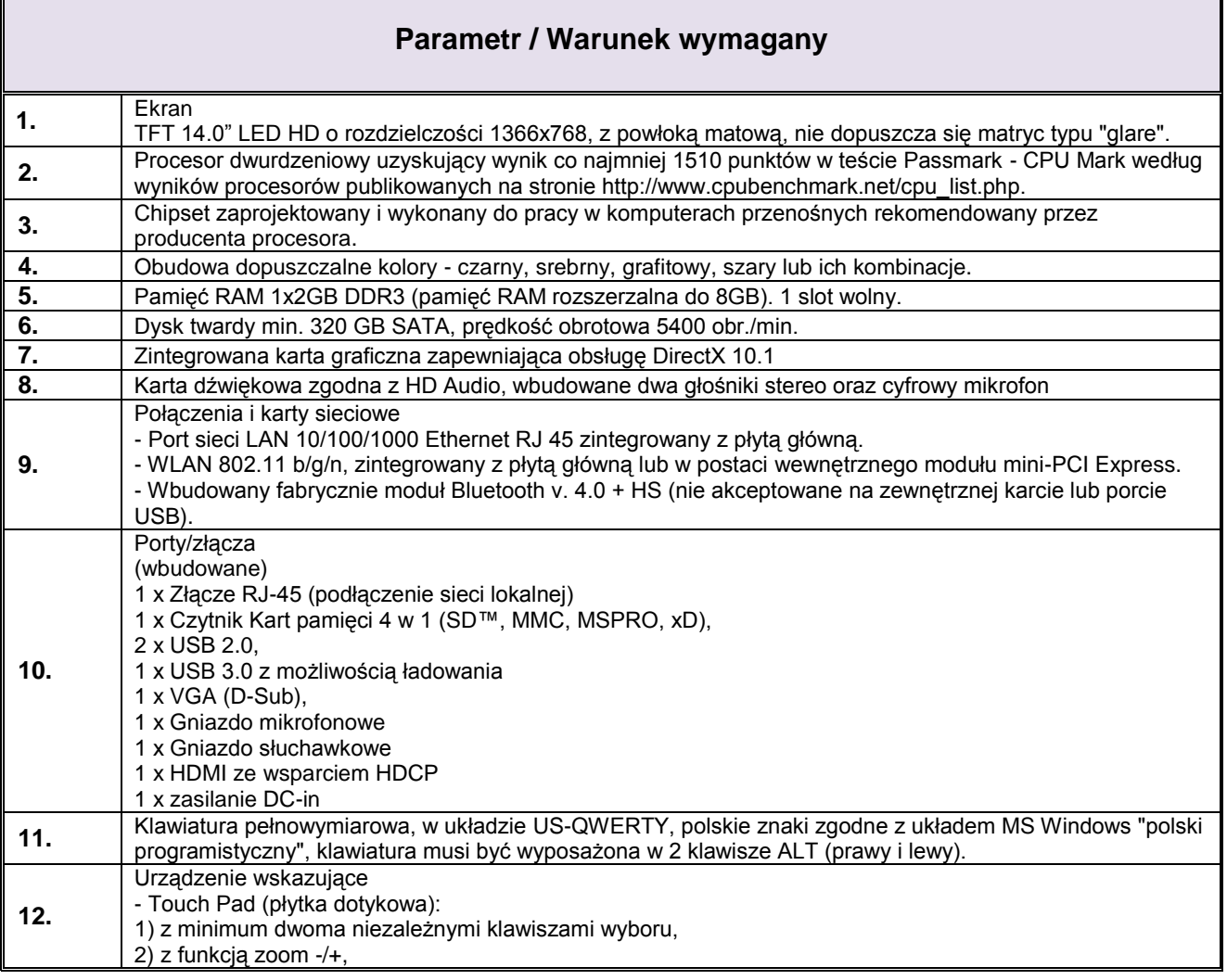

# **PUBLICZNA SZKOŁA**

## **PODSTAWOWA NR 1**

**im. Ignacego Daszyńskiego**

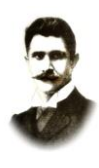

## **PSP1 – 502.1.2012**

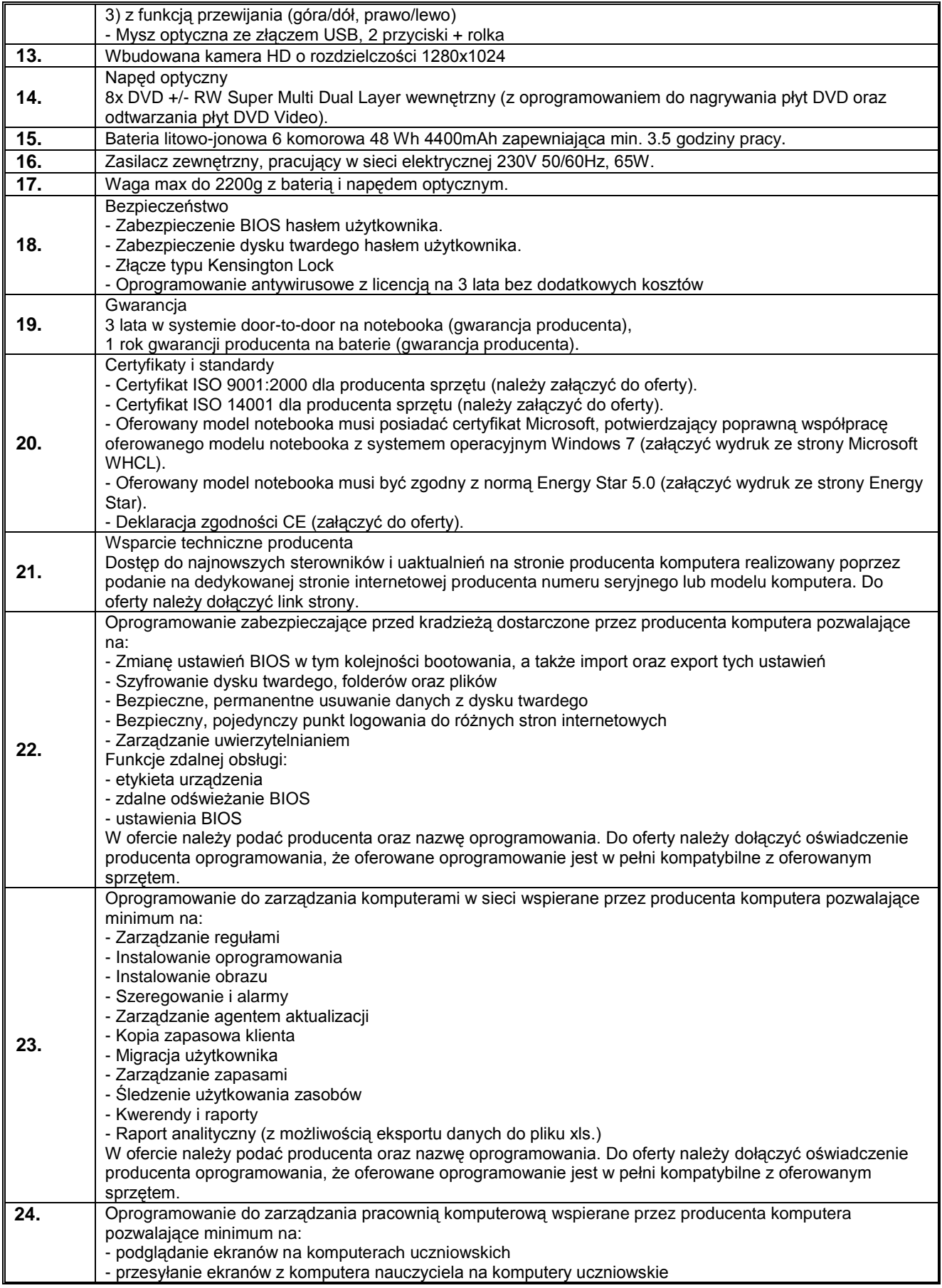

**PUBLICZNA SZKOŁA**

**PODSTAWOWA NR 1**

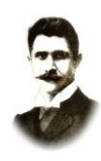

#### **im. Ignacego Daszyńskiego**

## **PSP1 – 502.1.2012**

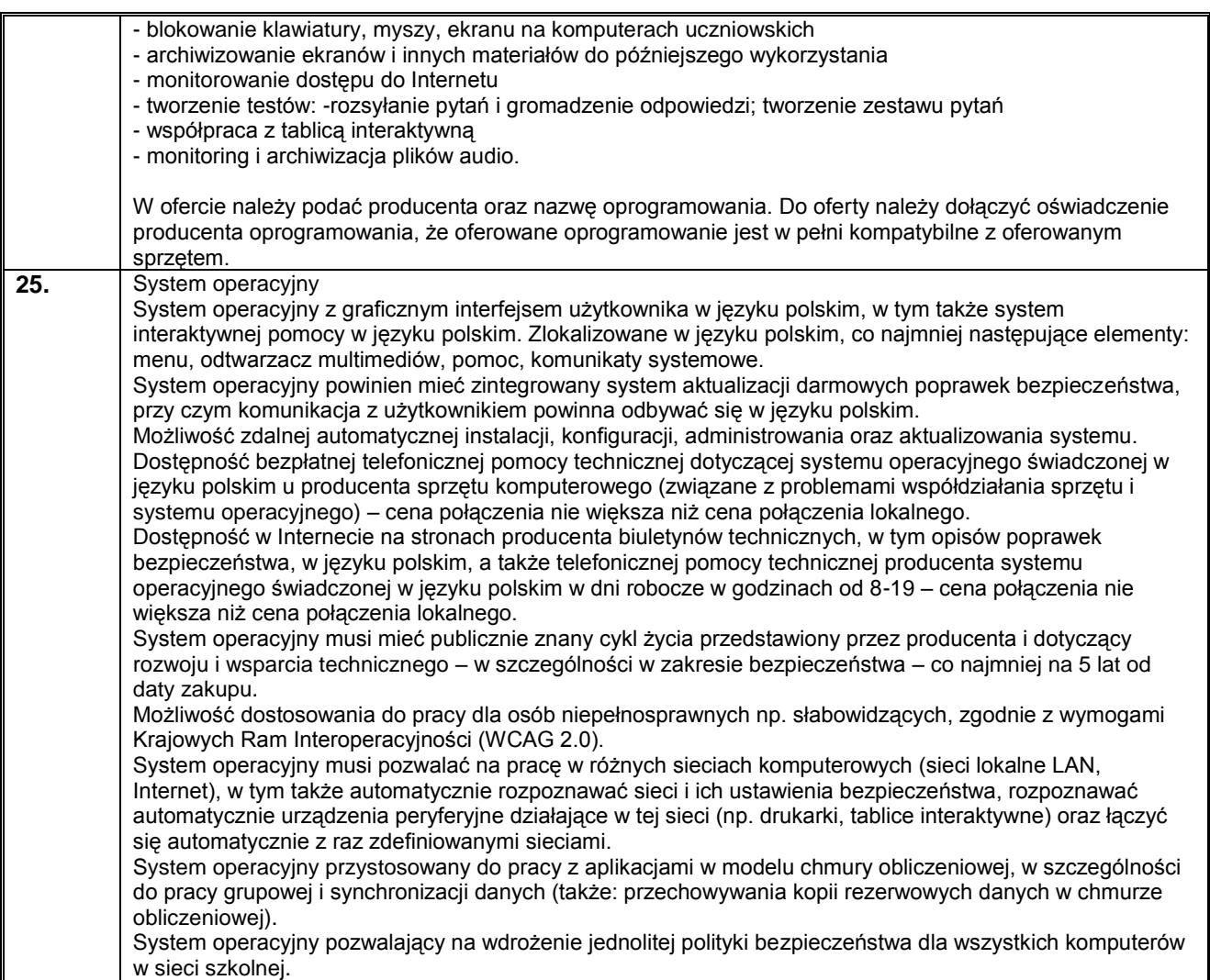

## **Tabela 2. Komputer przenośny dla nauczyciela**

 $\mathbb{I}$ 

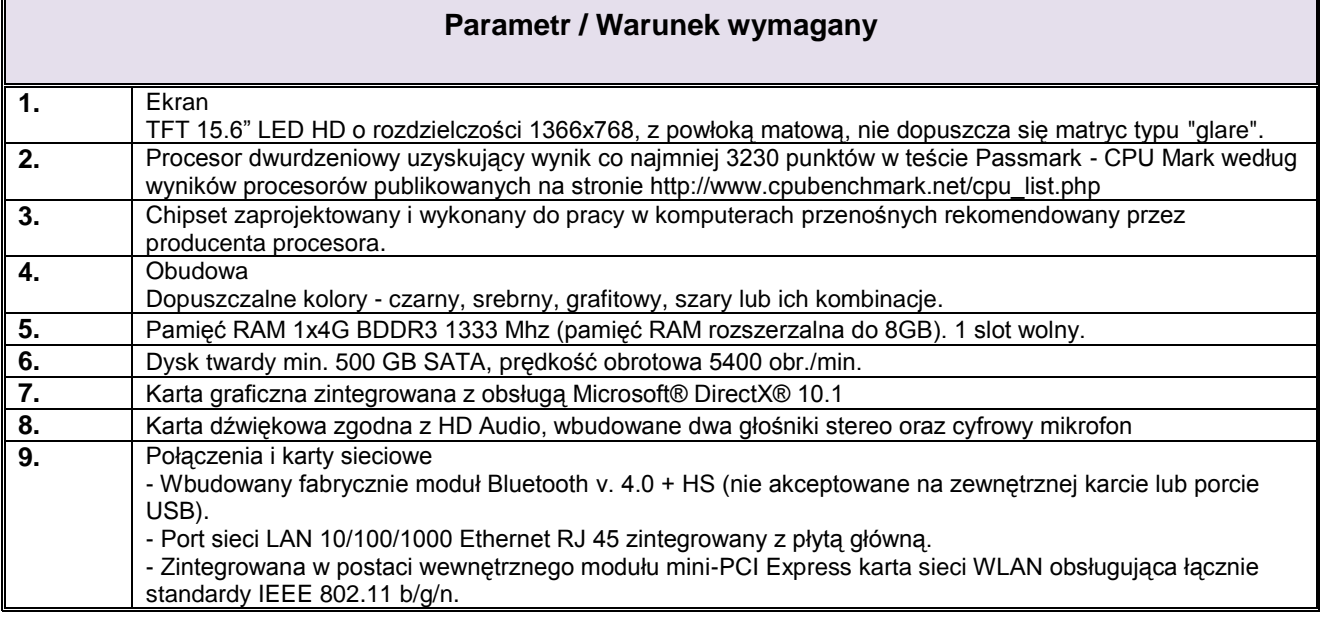

# **PUBLICZNA SZKOŁA**

## **PODSTAWOWA NR 1**

**im. Ignacego Daszyńskiego**

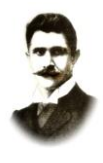

## **PSP1 – 502.1.2012**

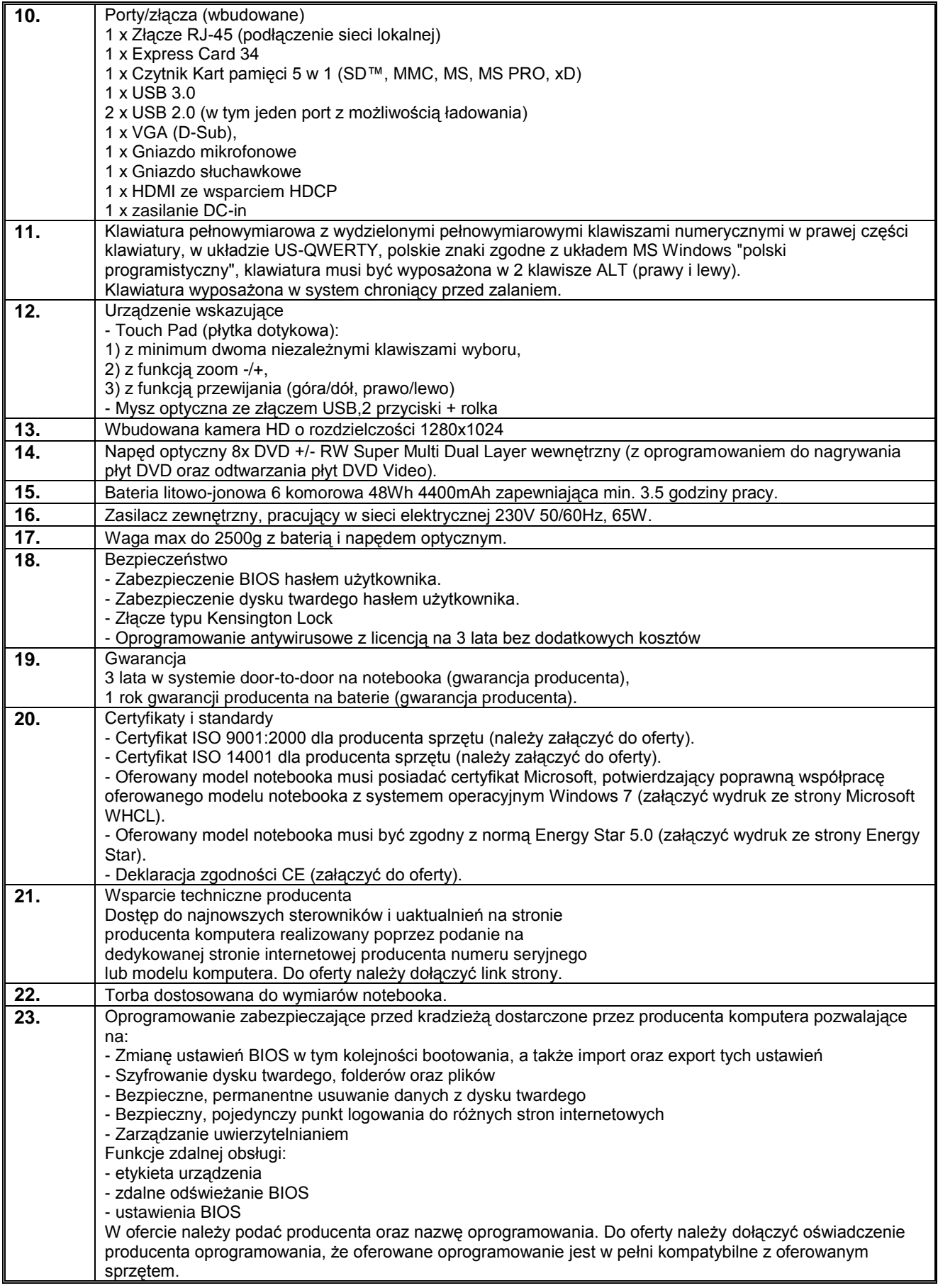

**PUBLICZNA SZKOŁA**

## **PODSTAWOWA NR 1**

**im. Ignacego Daszyńskiego**

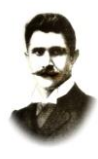

## **PSP1 – 502.1.2012**

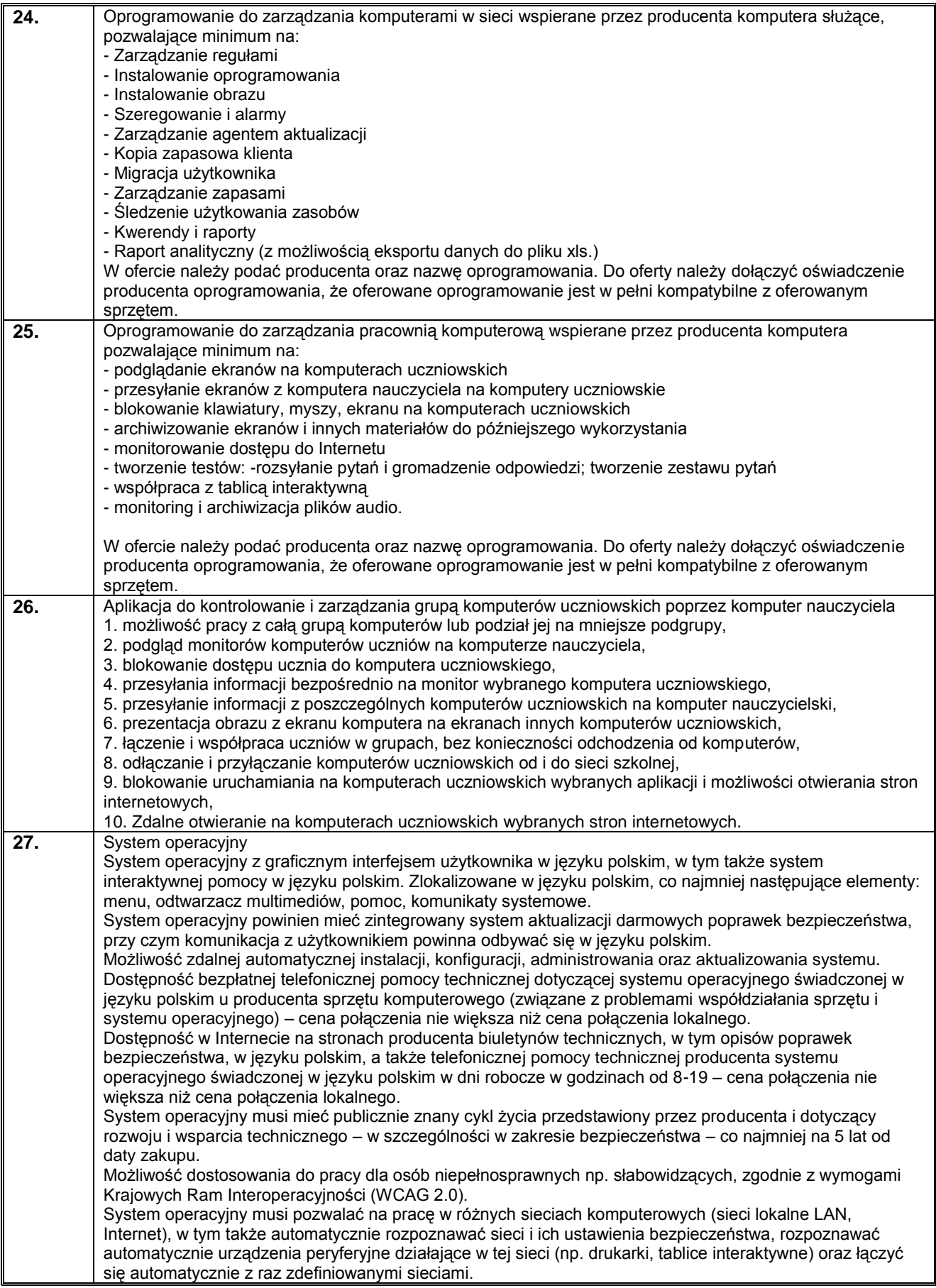

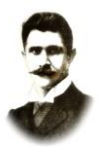

**im. Ignacego Daszyńskiego**

#### **PSP1 – 502.1.2012**

System operacyjny przystosowany do pracy z aplikacjami w modelu chmury obliczeniowej, w szczególności do pracy grupowej i synchronizacji danych (także: przechowywania kopii rezerwowych danych w chmurze obliczeniowej). System operacyjny pozwalający na wdrożenie jednolitej polityki bezpieczeństwa dla wszystkich komputerów w sieci szkolnej.

#### **Tabela 3. Ruter z wbudowanymi lub zewnętrznymi modułami zapory sieciowej i systemem blokowania włamań (IPS)**

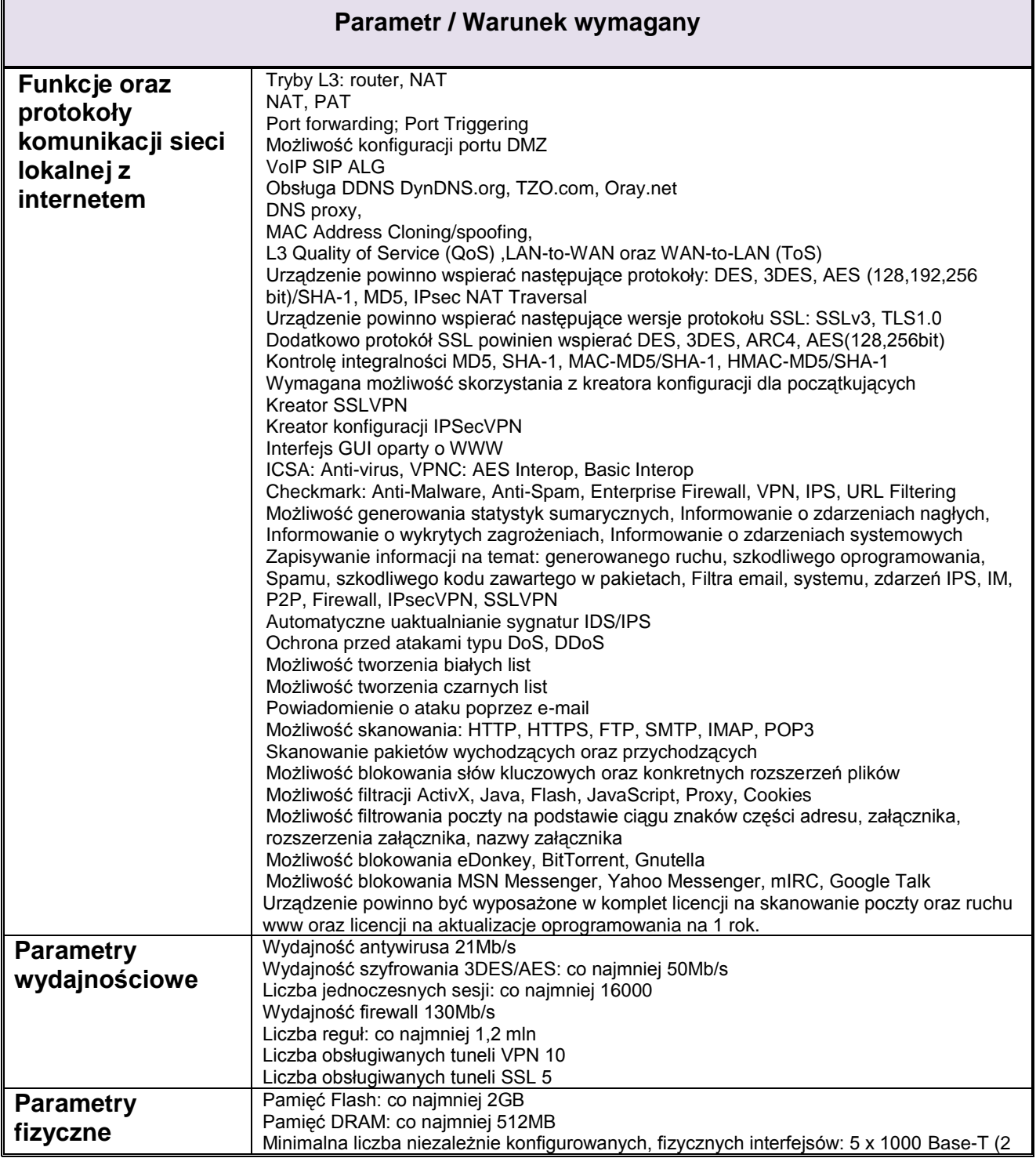

# **PUBLICZNA SZKOŁA**

# **PODSTAWOWA NR 1**

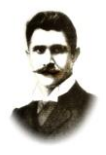

#### **im. Ignacego Daszyńskiego**

## **PSP1 – 502.1.2012**

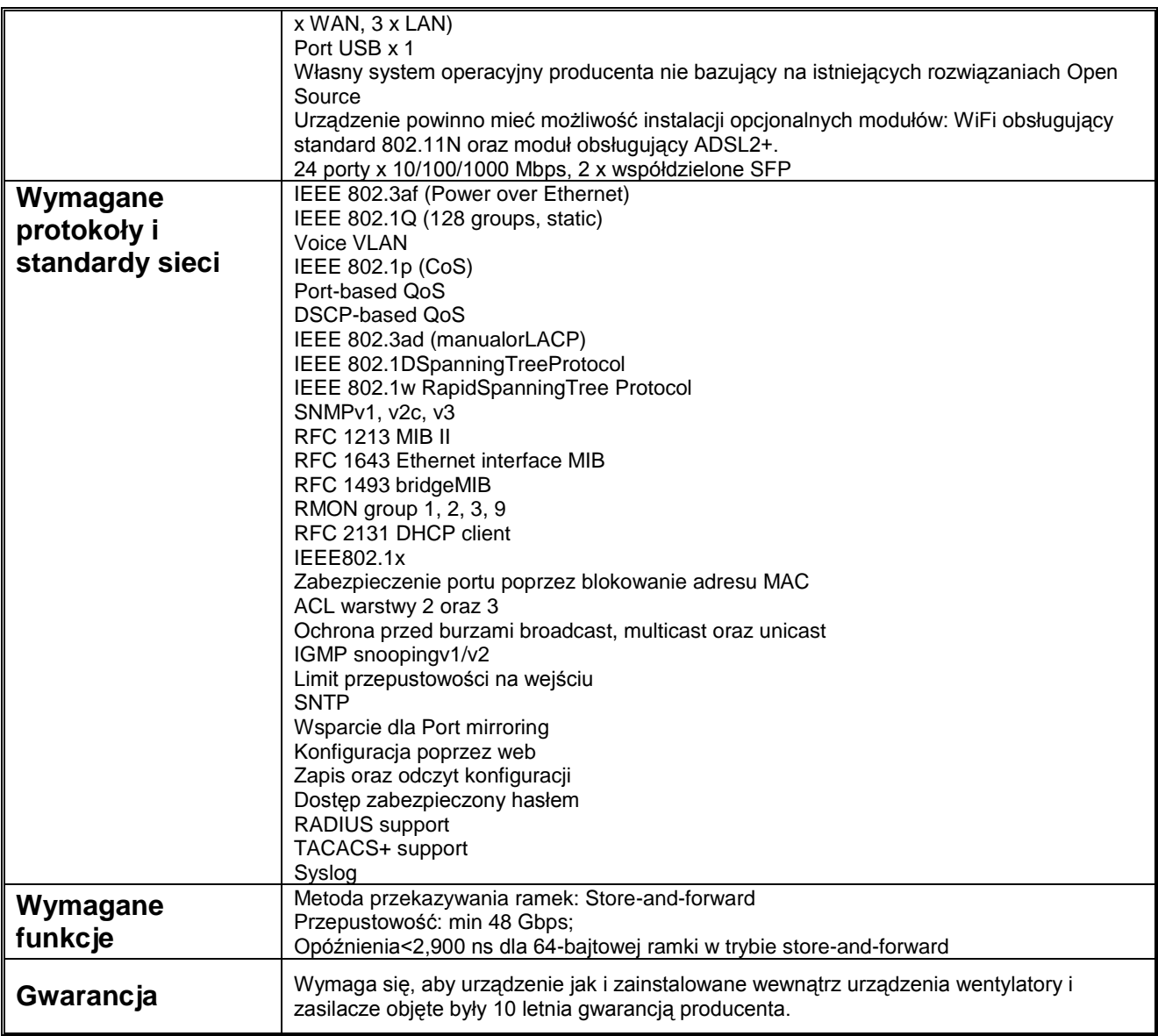

#### **Tabela 4. Kontroler WLAN**

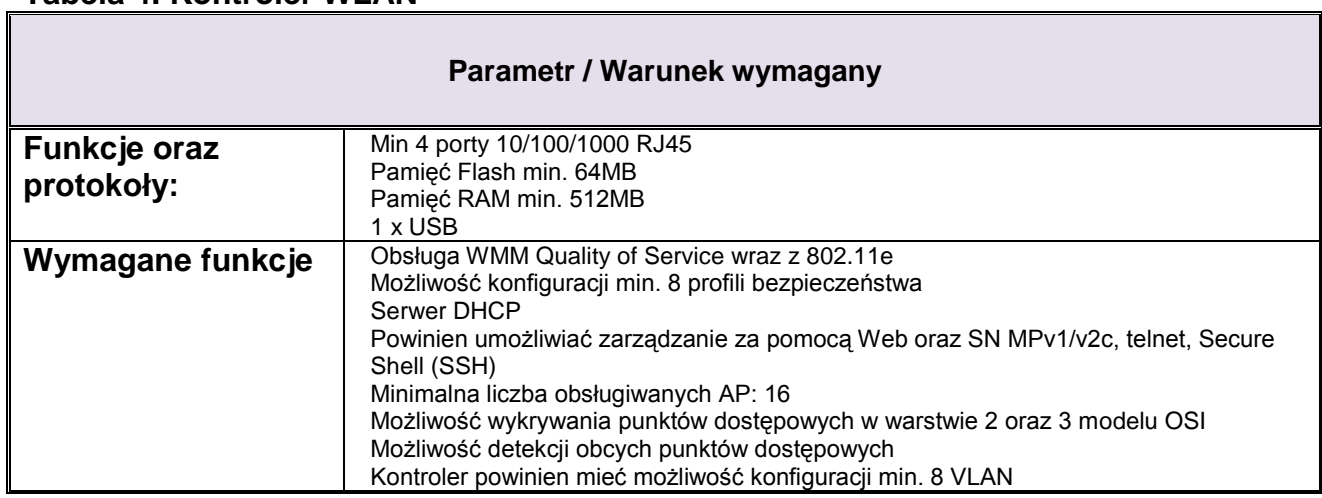

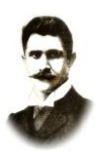

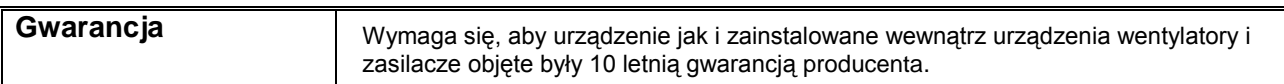

## **Tabela 5. Punkt dostępowy - Access Point**

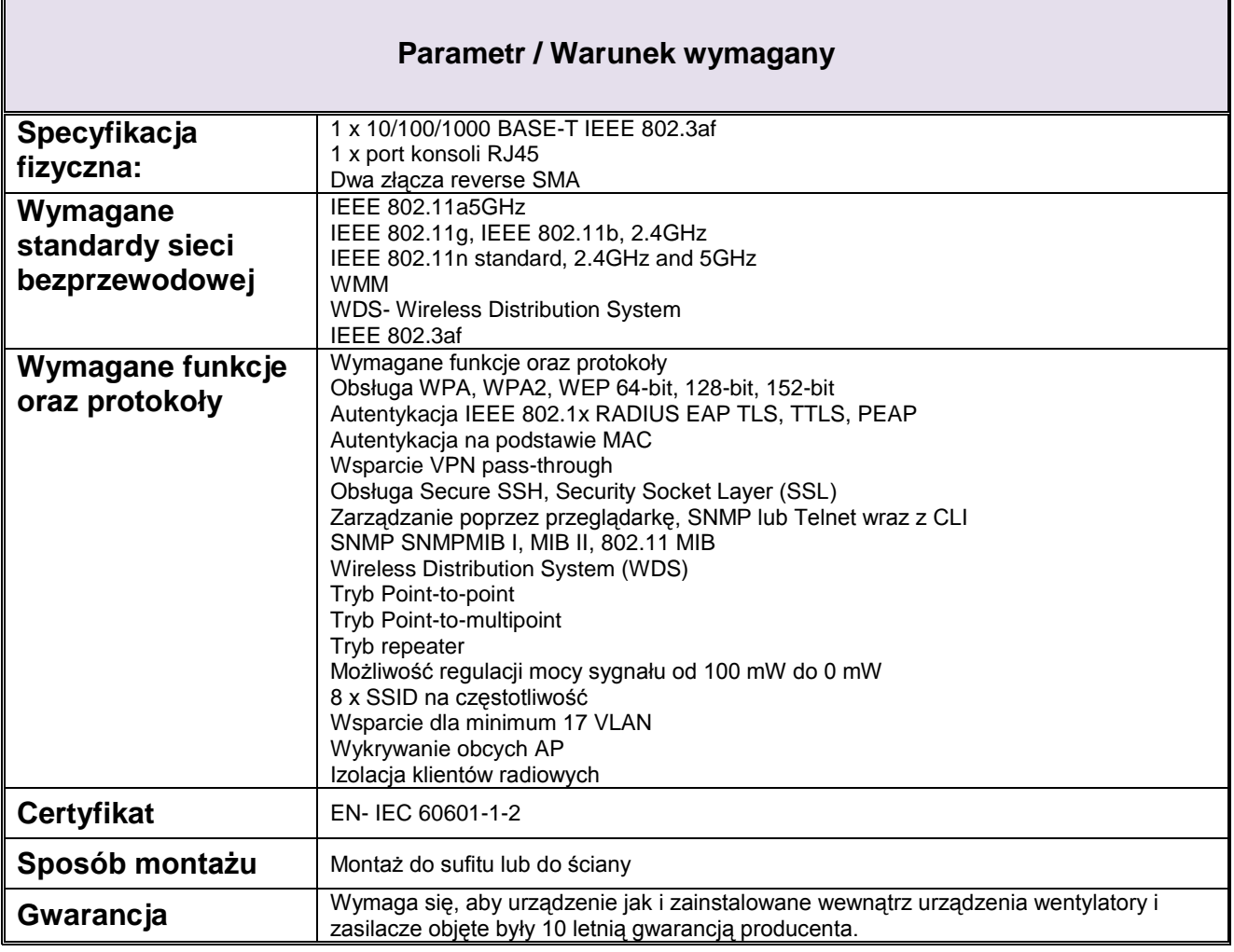

#### **Tabela 6. Tablica Interaktywna**

Ī

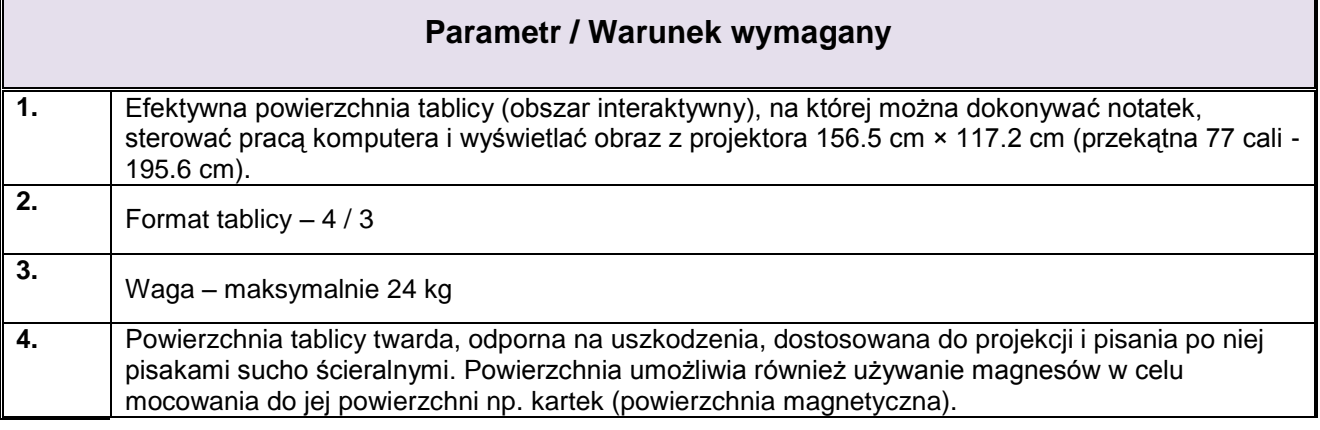

## **PUBLICZNA SZKOŁA PODSTAWOWA NR 1**

**im. Ignacego Daszyńskiego**

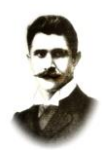

## **PSP1 – 502.1.2012**

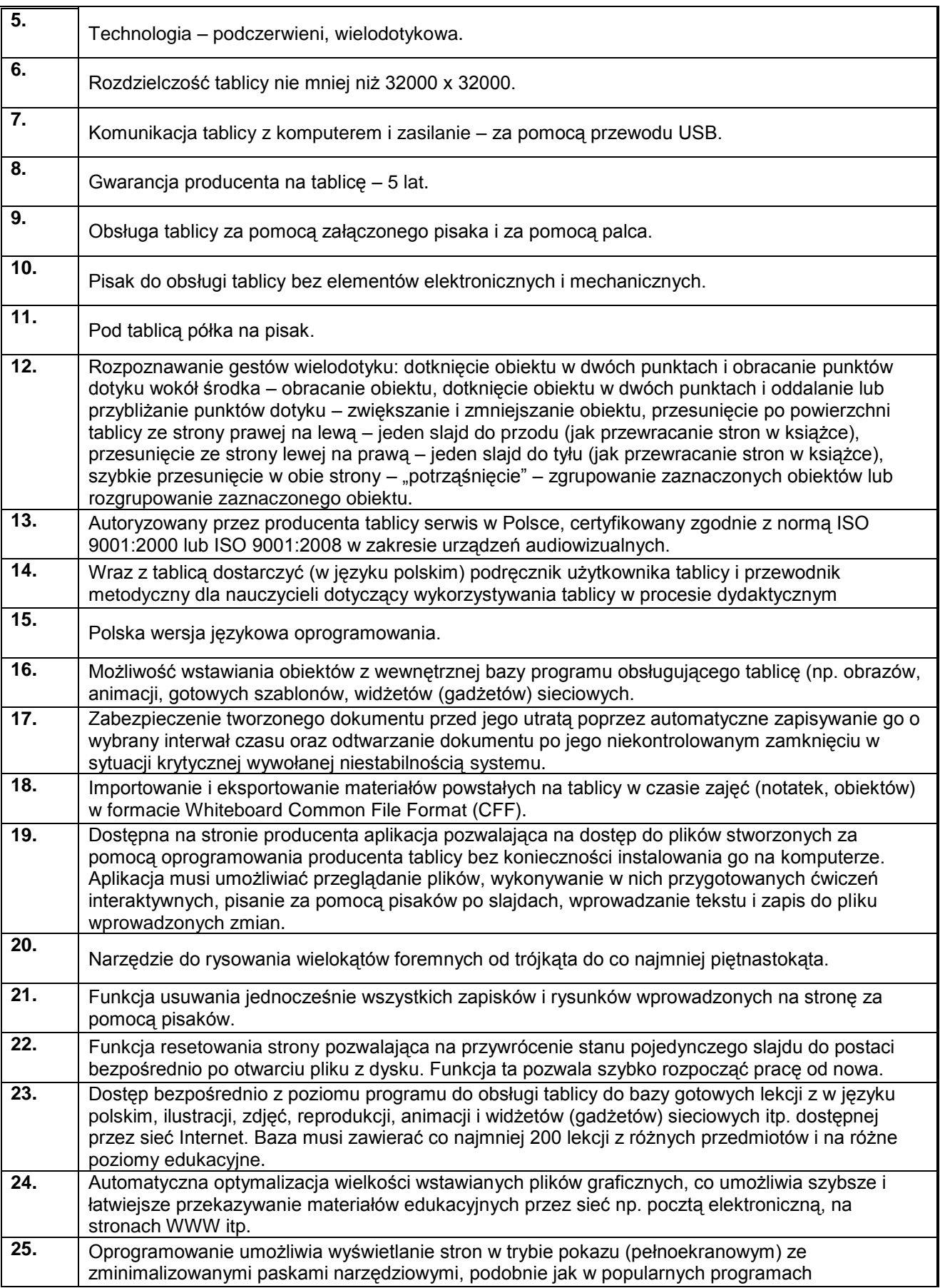

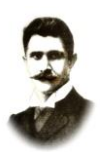

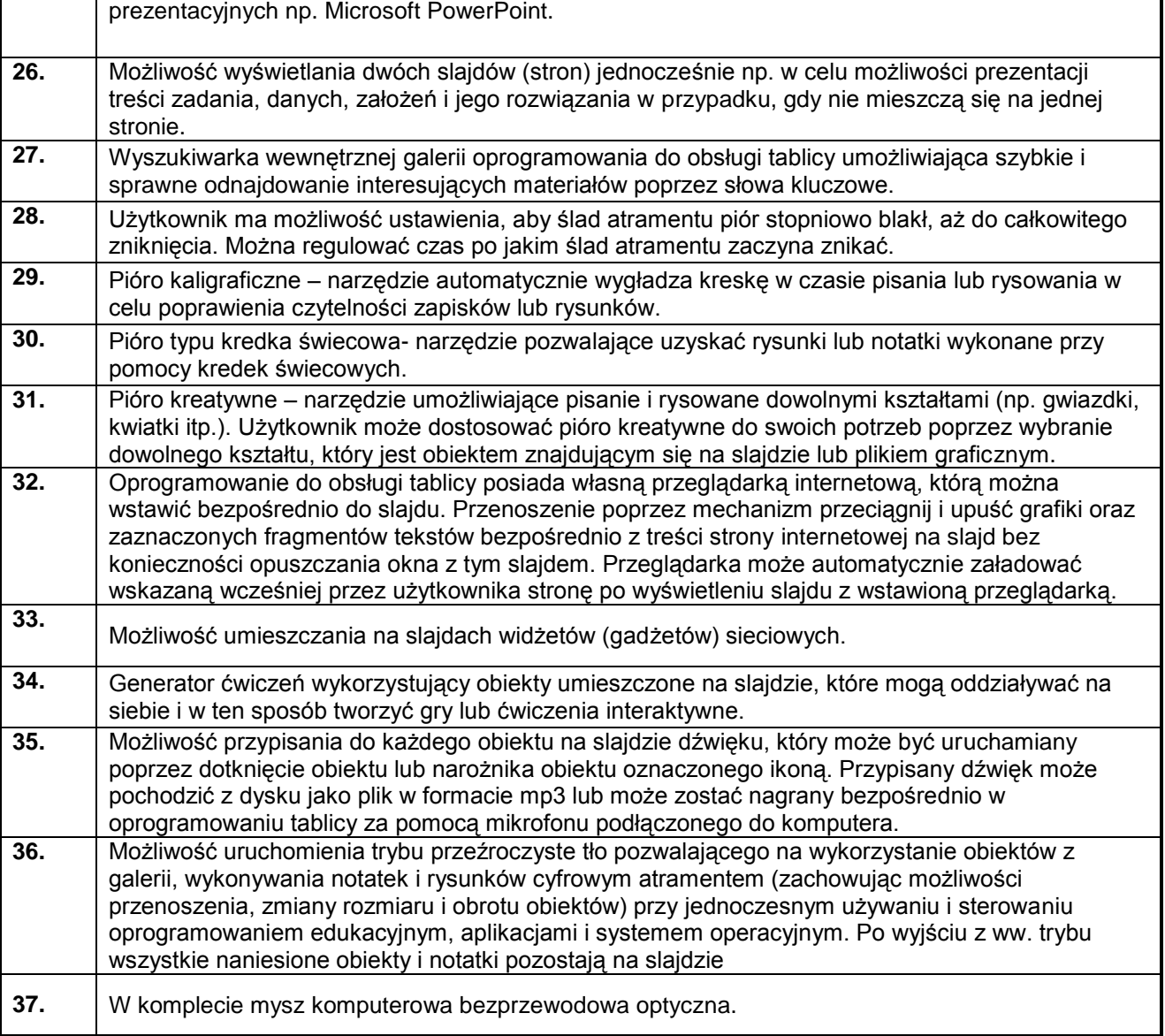

# **Tabela 7. Projektor Krótkoogniskowy**

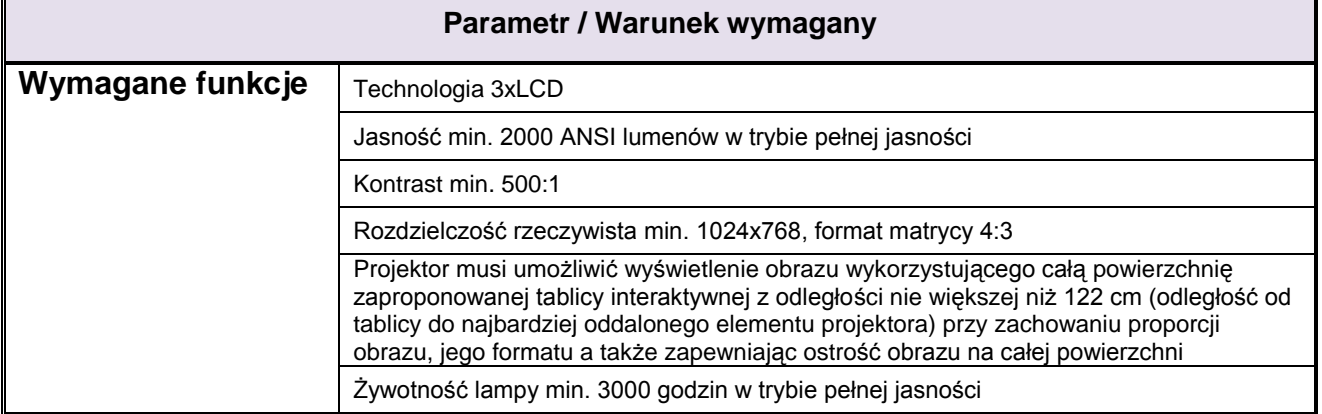

 $\overline{\phantom{0}}$ 

## **PUBLICZNA SZKOŁA PODSTAWOWA NR 1**

**im. Ignacego Daszyńskiego**

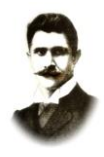

## **PSP1 – 502.1.2012**

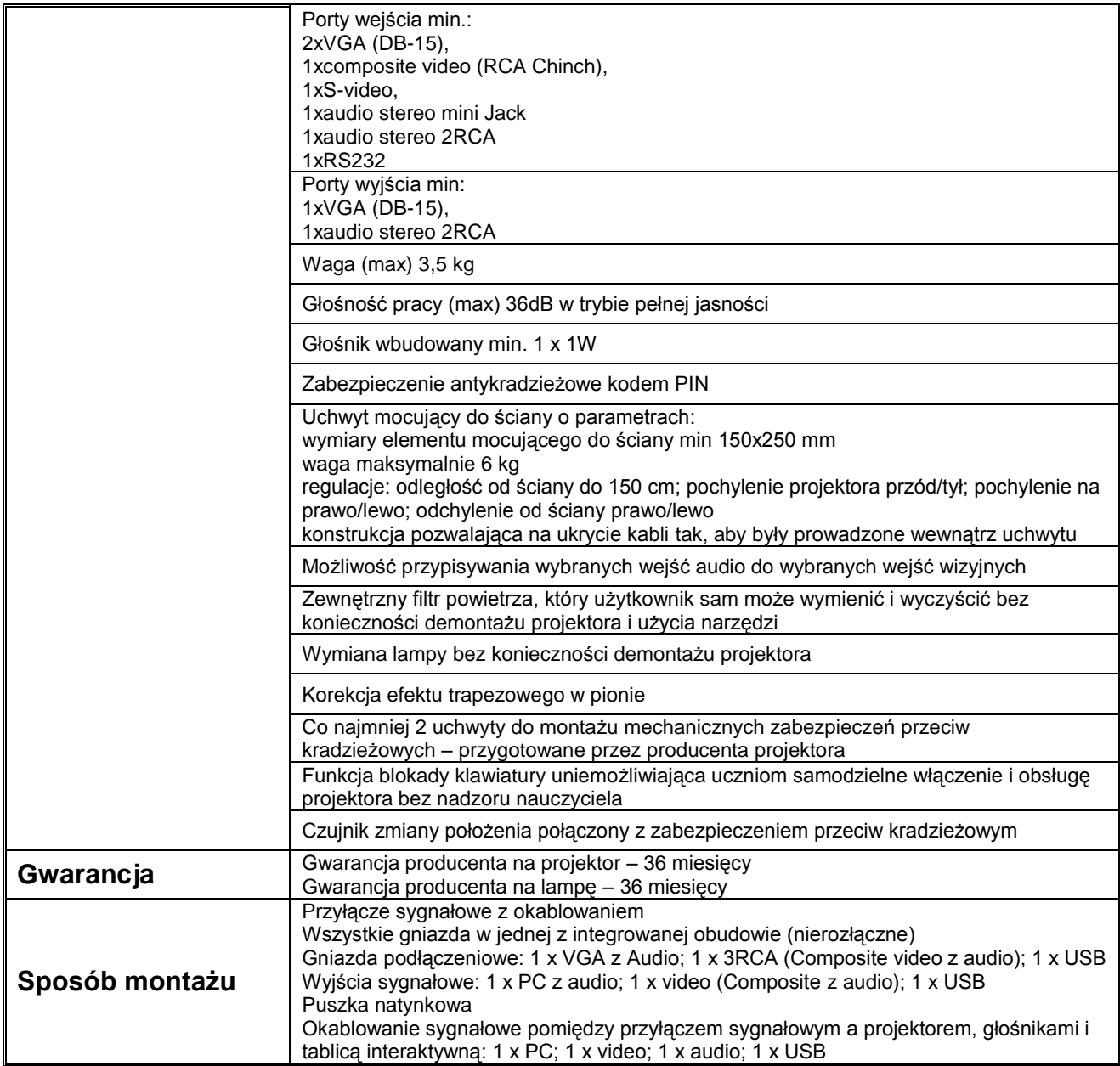

#### **Tabela 8. Sieciowe urządzenie wielofunkcyjne**

#### **Parametr / Warunek wymagany**

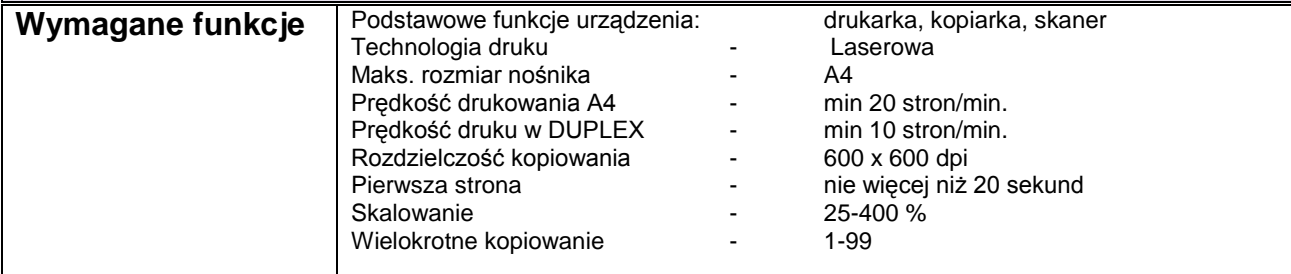

## **PUBLICZNA SZKOŁA PODSTAWOWA NR 1**

**im. Ignacego Daszyńskiego**

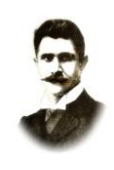

## **PSP1 – 502.1.2012**

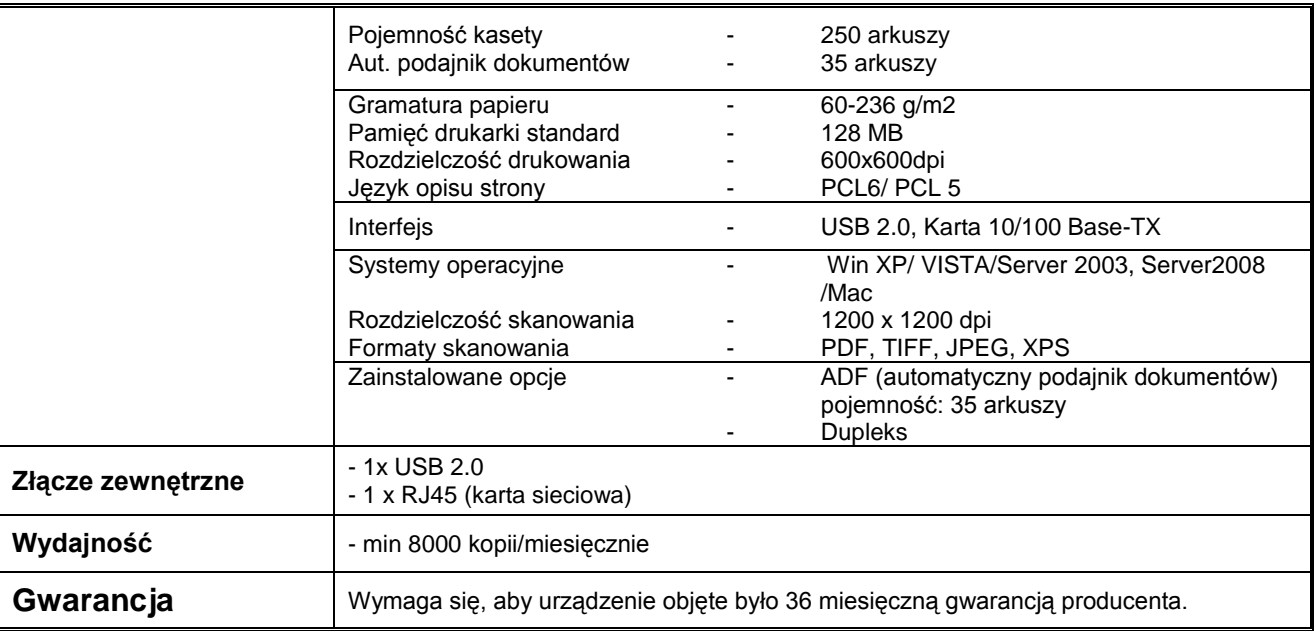

#### **Tabela 9. Sieciowe, bezprzewodowe urządzenie wielofunkcyjne**

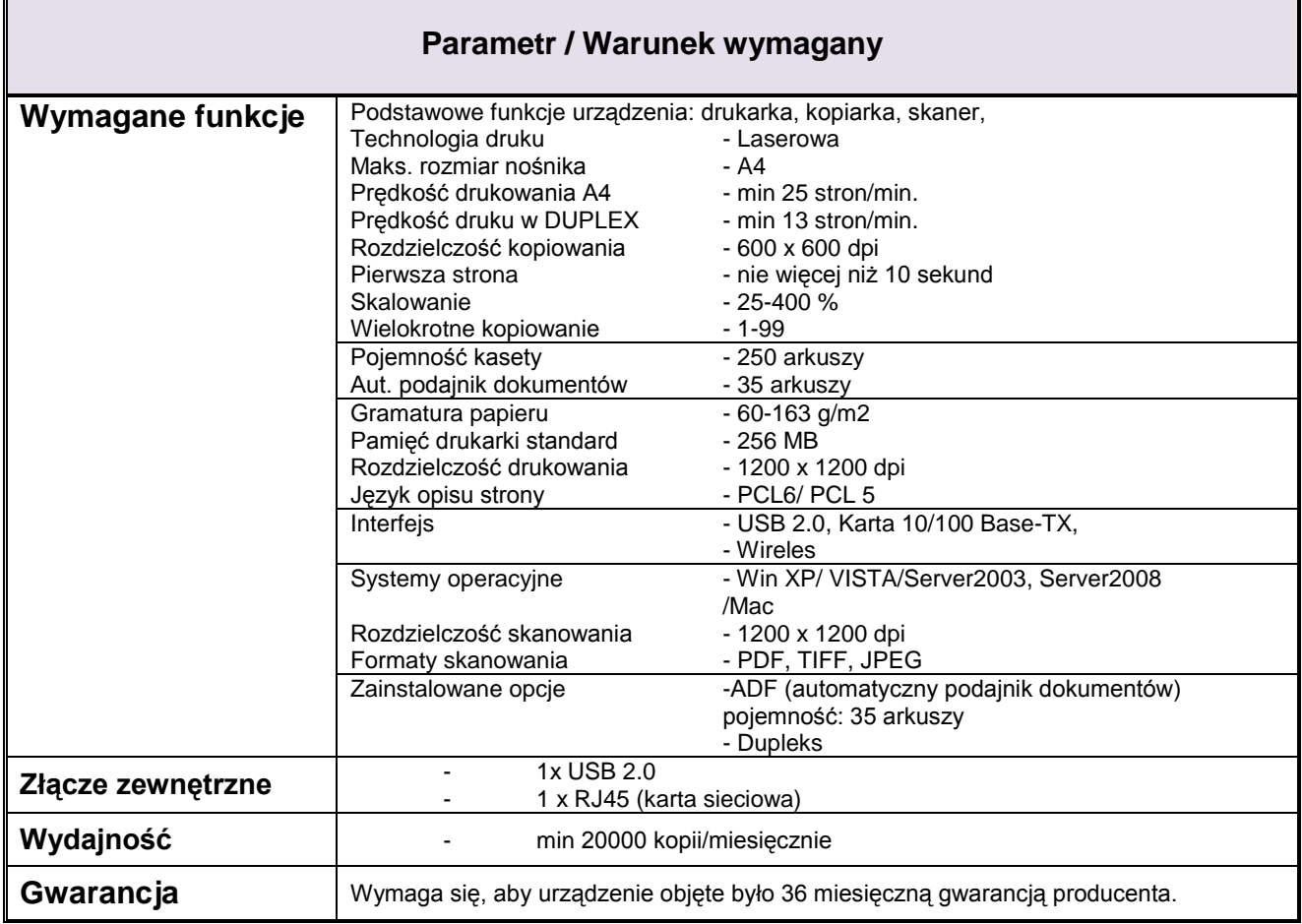

## **PUBLICZNA SZKOŁA PODSTAWOWA NR 1**

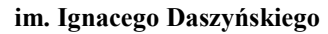

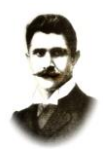

## **PSP1 – 502.1.2012 Tabela 10. Głośniki**

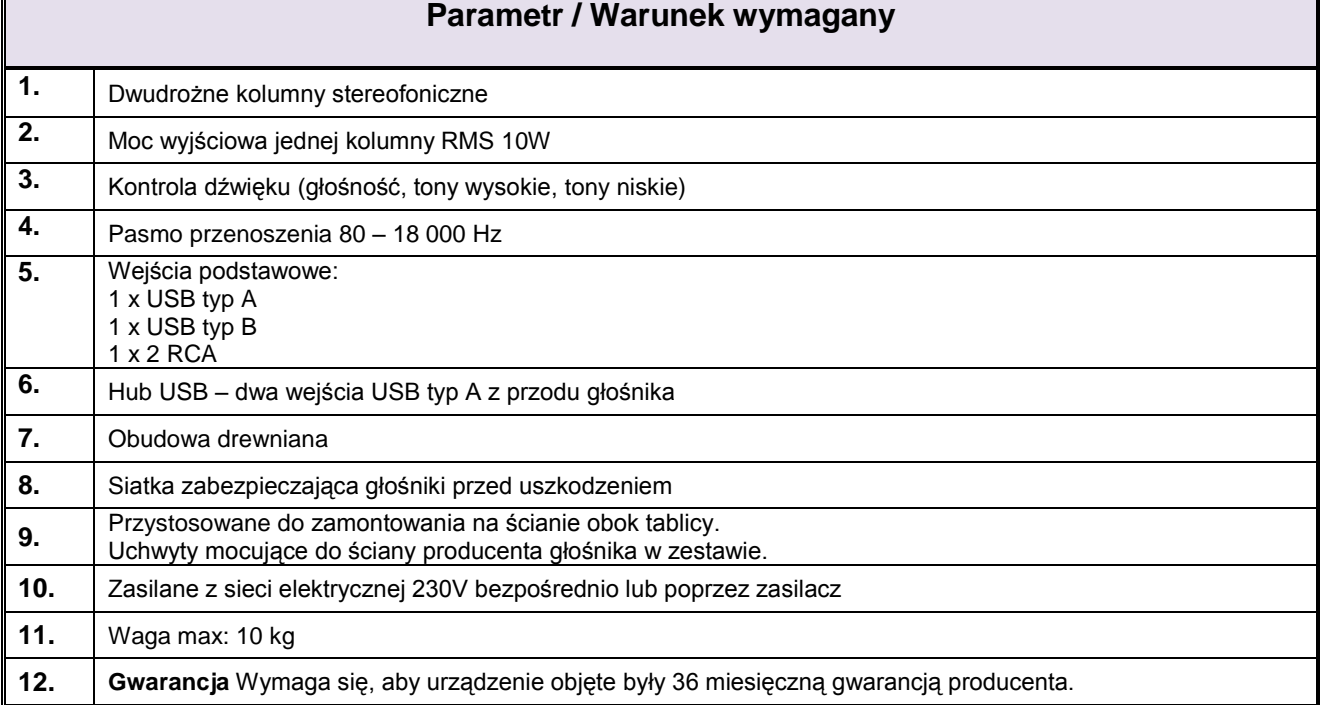

#### **Tabela 11. Szafka do przechowywania i bezpiecznego przemieszczania komputerów dla uczniów**

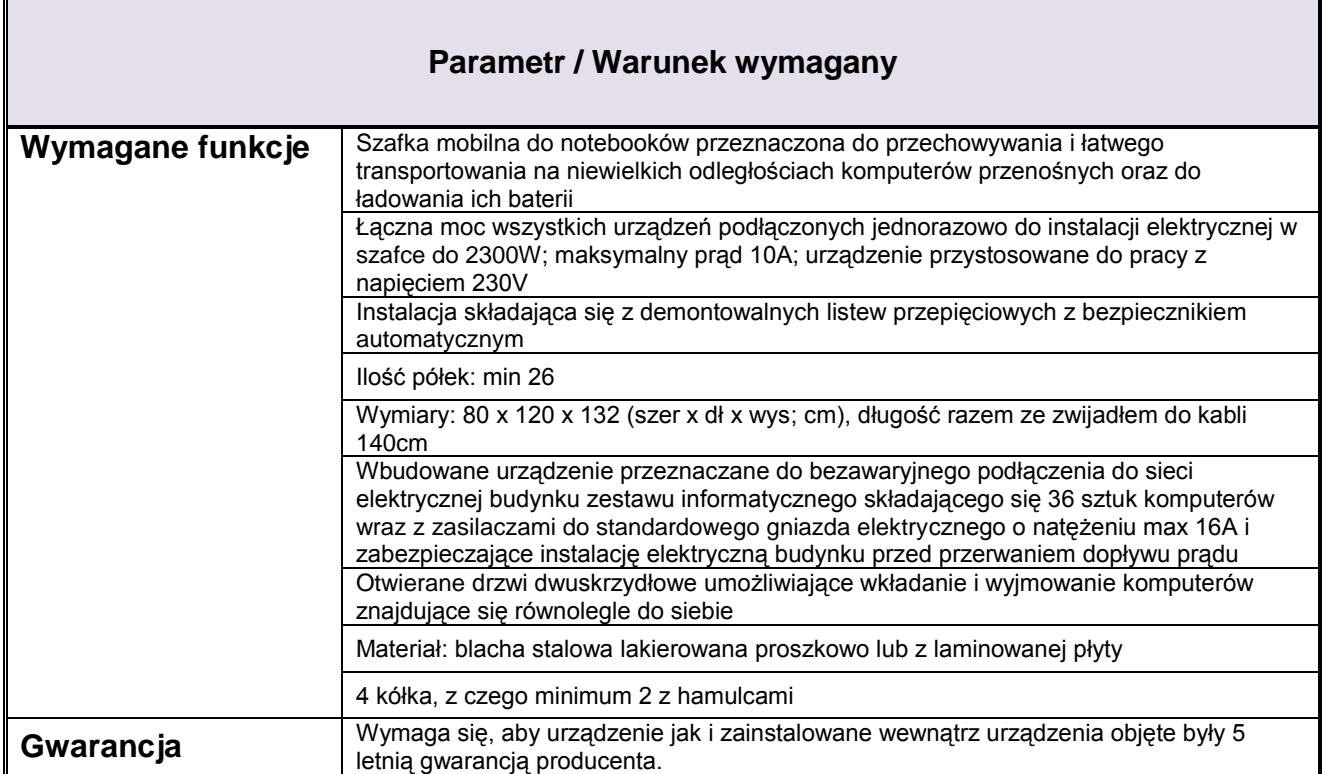

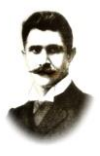

#### **PSP1 – 502.1.2012**

**W ramach dostawy powyżej opisanych urządzeń Wykonawca zobowiązany jest do instalacji, integracji, uruchomienia i szkolenia użytkowników w ramach ceny za dostawę urządzeń. Czynności te należy wykonać zgodnie z poniższymi wymaganiami:**

#### **Instalacja tablicy interaktywnej, projektora krótkoogniskowego**

Instalacja tablicy musi być na uchwycie producenta tablic, projektor musi być zainstalowany na uchwycie ściennym.

Wszystkie przewody niezbędne do prawidłowego funkcjonowania zestawu Wykonawca musi poprowadzić w listwach instalacyjnych do miejsca, w którym zaplanowane zostało umieszczenie komputera przenośnego. Przewody sygnałowe (sygnał komputerowy PC, video, audio i USB) muszą być podłączone odpowiednio do projektora, tablicy interaktywnej z jednej strony i przyłącza sygnałowego z drugiej strony. Komputer musi być podłączony do gniazd podłączeniowych za pomocą odpowiednich kabli sygnałowych do przyłącza sygnałowego. Łączna długość kabli nie powinna być dłuższa niż:

- o Od tablicy do komputera 15m
- o Od projektora do komputera 15m

Po zainstalowaniu wszystkich urządzeń oraz opisanego wyżej oprogramowania należy przeprowadzić kalibrację obrazu z projektora względem tablicy.

#### **Szkolenia z obsługi urządzeń interaktywnych i audiowizualnych:**

- Szkoleniem należy objąć pracowników wskazanych przez dyrektora szkoły.
- Wykonawca przeprowadzi szkolenie w czasie godzin pracy szkoły, przed terminem podpisania protokołu odbioru końcowego i potwierdzi wystawieniem imiennych zaświadczeń dla osób biorących udział w szkoleniu.
- Szkolenie musi trwać co najmniej dwie godziny zegarowe i być wykonane na zainstalowanym w placówce multimedialnym zestawie interaktywnym. Formy szkolenia: prezentacja, wykład, dyskusja.
- Treści szkolenia muszą obejmować co najmniej:
	- o elementy multimedialnego zestawu interaktywnego,
	- o sposób uruchomienie zestawu,
	- o sposób wykonania kalibracji tablicy,
	- o zasady bezpiecznej pracy z zestawem prezentacyjnym.

#### **Sposób instalacji systemu urządzeń sieci bezprzewodowej:**

Zamawiający wymaga, aby prace instalatorskie związane z zamówieniem były wykonywane zgodnie ze sztuką instalatorską tzn.:

- instalację składowych sieci bezprzewodowej według projektu dostarczonego przez Zamawiającego, przy czym Wykonawca zapewni odpowiednią liczbę licencji w kontrolerze sieci WiFi do obsługi wymaganej liczby Punktów Dostępowych (PD)
- konfigurację urządzeń sieciowych pod względem optymalizacji wydajności oraz bezpieczeństwa sieci według wytycznych Zamawiającego, Wszystkie Punkty

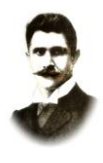

Dostępowe powinny być zainstalowane w miejscach trudnodostępnych (np.: sufit) w miejscach wskazanych przez Zamawiającego,

- Wszystkie urządzenia aktywne sieci komputerowej, powinny być umieszczone w szafie do tego celu przeznaczonej zgodniej z poniższą specyfikacją:
- szafa wisząca 6U szerokość co najmniej 600 głębokość co najmniej. 450mm jednoczęściowe. Parametry techniczne:
	- Podejście kablowe z góry i z dołu wyposażone w 1 przepust szczotkowy,
	- Drzwi przednie z szybą i zamkiem na kluczyk,
	- Zdejmowane ścianki boczne z zamkiem na kluczyk,
	- Grubość ścian: 1,2mm, profile 19": 2mm,
	- Ładowność: 60kg.
- Szafa powinna być zainstalowana w miejscu wskazanym przez Zamawiającego.
- Wykonawca zobowiązany jest do doprowadzenia łącza internetowego w miejsce, gdzie będzie instalowana szafa dystrybucyjna. Poprzez doprowadzenie łącza należy rozumieć, przeniesienie istniejącego w szkole aktywnego gniazda internetowego, w miejsce gdzie będzie instalowana szafa dystrybucyjna.
- Zamawiający wymaga, aby Punkty Dostępowe (PD) były łączone z urządzeniami aktywnymi zainstalowanymi w Szafie Dystrybucyjnej wg topologii sieci typu "gwiazda".
- Ze względu na specyfikę instalacji, Zamawiający wymaga, aby wszystkie Punkty Dostępowe były zasilane z sieciowego urządzenia aktywnego (Power Over Ethernet), zgodnie z normą IEEE 802.3af.
- Jeżeli odległość pomiędzy Punktem Dostępowym a urządzeniem aktywnym wynosi ponad 100m zgodnie z normą (IEEE 802.3af), Wykonawca jest zobowiązany zapewnić dodatkowe aktywne urządzenie pośredniczące pozwalające na instalacje Punktu Dostępowego w miejscu oddalonym od szafy dystrybucyjnej na odległość przekraczającą 100m
- Wszystkie kable łączące punkty dostępowe z urządzeniami aktywnym umieszczonymi w szafie dystrybucyjnej, powinny być prowadzone w korytach kablowych do tego celu przeznaczonych.
- W ramach usługi Wykonawca zobowiązany jest do dostarczenia kompletu kabli połączeniowych (patchcord), wymaganych do uruchomienia systemu.

#### **Szkolenia z obsługi systemu urządzeń sieci bezprzewodowej:**

- Szkoleniem należy objąć co najmniej dwóch pracowników wskazanych przez dyrektora szkoły
- Wykonawca przeprowadzi szkolenie w czasie godzin pracy szkoły, przed terminem podpisania protokołu odbioru końcowego i potwierdzi wystawieniem imiennych zaświadczeń dla osób biorących udział w szkoleniu.

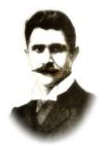

- Szkolenie musi trwać co najmniej dwie godziny zegarowe i być wykonane na zainstalowanym w placówce systemie sieci bezprzewodowej.
- Treści szkolenia muszą obejmować co najmniej:
	- o podstawowe informacje o konfiguracji sieci bezprzewodowej,
	- o sposób logowania się,
	- o prezentacja działania dostarczonych urządzeń.

#### **Ocena zgodności urządzeń z SIWZ:**

- Oferenci są zobowiązani do podania w ofercie producenta, typu i wersji oprogramowania wszystkich proponowanych urządzeń
- Zamawiający może wykonać testy zaproponowanych urządzeń przed podpisaniem umowy. Oferenci są zobowiązani do dostarczenia zaproponowanych urządzeń we wskazane przez Zamawiającego miejsce oraz zestawienie ich w sposób umożliwiający przeprowadzenie testów

#### **Informacje dodatkowe:**

- Sprzęt będący przedmiotem dostawy winien być fabrycznie nowy, nieużywany, nieuszkodzony, nieobciążony prawami osób trzecich oraz winien spełniać normy bezpieczeństwa.
- Wykonawca dostarczy również dokumenty dotyczące sprzętu, a mianowicie: certyfikaty jakości, dokumentacja techniczna, licencje, instrukcje obsługi w języku polskim, instrukcje dotyczące eksploatacji.
- Wykonawca dostarczy sprzęt do miejsca wskazanego przez Zamawiającego, znajdującego się na terenie miasta Radomia, przy czym powiadomi o terminie tej dostawy najpóźniej na 2 dni przed terminem dostawy.
- Zamawiający dopuszcza wcześniejszą dostawę sprzętu za uprzednio wyrażoną przez niego zgodą, pod warunkiem zrealizowania dostawy przez Wykonawcę zgodnie z wymogami określonymi w ofercie.

#### **Dopuszczalne zmiany postanowień umowy:**

W przypadku niemożliwości dostarczenia przez Wykonawcę sprzętu będącego przedmiotem niniejszego zamówienia z powodu braku jego dostępności na rynku, co zostanie potwierdzone przez jego producenta, dopuszczalne jest dostarczenie przez Wykonawcę sprzętu o parametrach nie gorszych i cenie nie wyższej niż określone w ofercie. W takim przypadku Wykonawca obowiązany jest uprzednio każdorazowo przedłożyć Zamawiającemu stosowne dokumenty, (oświadczenie producenta, opinia o nie gorszych parametrach technicznych sprzętu zamiennego niż zaoferowany w ofercie). Zamiana zaoferowanego sprzętu wymaga zgody Zamawiającego, którą Zamawiający udzieli niezwłocznie, gdy otrzyma wymagane dokumenty. Zamawiający nie może wyrazić zgody na zamianę sprzętu, jeżeli parametry techniczne zaoferowanego sprzętu zamiennego będą gorsze niż sprzętu wynikającego z oferty.

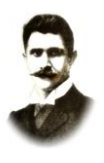

#### **PSP1 – 502.1.2012**

**IV. Zamawiający nie dopuszcza składania ofert wariantowych.**

#### **V. Zamawiający nie dopuszcza składanie ofert częściowych.**

#### **VI. Zamawiający nie przewiduje udzielenia zamówienia uzupełniającego, o którym mowa w art. 67 ust. 1 pkt. 6 i 7 ustawy Prawo zamówień publicznych**

#### **VII. Zamawiający nie przewiduje zawarcia umowy ramowej**

#### **VIII. Termin realizacji zamówienia:**

okres w dniach: 21.

#### **IX. Warunki udziału w postępowaniu**

- O udzielenie zamówienia mogą ubiegać się wykonawcy, którzy spełniają warunki, dotyczące:
- **1.** Posiadania uprawnień do wykonywania określonej działalności lub czynności, jeżeli przepisy prawa nakładają obowiązek ich posiadania.
- **1.1.** Opis sposobu dokonywania oceny spełniania tego warunku:
- Oceny spełniania w/w warunku, zamawiający dokona metodą SPEŁNIA NIE SPEŁNIA na podstawie złożonego oświadczenia o spełnianiu warunków udziału w postępowaniu na podstawie art. 22 ust. 1 ustawy Prawo zamówień publicznych wymienionego w pkt XI.1.1.– na druku, którego wzór został dołączony do materiałów przetargowych.
- **2.** Posiadania wiedzy i doświadczenia.
- **2.1.** Opis sposobu dokonywania oceny spełniania tego warunku:

Oceny spełniania w/w warunku, zamawiający dokona metodą SPEŁNIA – NIE SPEŁNIA na podstawie złożonego oświadczenia o spełnianiu warunków udziału w postępowaniu na podstawie art. 22 ust. 1 ustawy Prawo zamówień publicznych wymienionego w pkt XI.1.1.– na druku, którego wzór został dołączony do materiałów przetargowych.

Warunkiem udziału w postępowaniu jest udokumentowanie przez Wykonawcę wykonania lub wykonywania dostaw porównywalnych do przedmiotu zamówienia. Za spełnienie wymogu uznane zostanie udokumentowanie wykonania lub wykonywania co najmniej jednego zamówienia obejmującego dostawę i montaż pomocy dydaktycznych w postaci sprzętu komputerowego lub multimedialnego o wartości zamówienia min. 150 000,00 zł (lub kilku zamówień na łączną kwotę min. 150 000,00 zł).

Wykaz wykonanych lub wykonywanych dostaw w zakresie niezbędnym do wykazania spełniania warunku wiedzy i doświadczenia w okresie ostatnich trzech lat przed upływem terminu składania ofert, a jeżeli okres prowadzenia działalności jest krótszy w tym okresie, z podaniem ich wartości, przedmiotu, dat wykonania i odbiorców, oraz załączeniem dokumentu potwierdzającego, że te dostawy zostały wykonane lub są

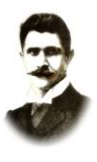

wykonywane należycie (do wypełnionego wykazu należy załączyć dokument/y/ potwierdzający/e/, że te dostawy zostały wykonane lub są wykonywane należycie).

- **3.** Dysponowania odpowiednim potencjałem technicznym i osobami zdolnymi do wykonania zamówienia.
- **3.1** Opis sposobu dokonywania oceny spełniania tego warunku:

Oceny spełniania w/w warunku, zamawiający dokona metodą SPEŁNIA – NIE SPEŁNIA na podstawie złożonego oświadczenia o spełnianiu warunków udziału w postępowaniu na podstawie art. 22 ust. 1 ustawy Prawo zamówień publicznych wymienionego w pkt XI.1.1.– na druku, którego wzór został dołączony do materiałów przetargowych.

Jeżeli wykonawca wykazując spełnienie warunków, o których mowa w art. 22 ust. 1 ustawy Pzp, polega na zasobach innych podmiotów na zasadach określonych w art. 26 ust. 2b ustawy Pzp zobowiązany jest udowodnić zamawiającemu, iż będzie dysponował zasobami niezbednymi do realizacii zamówienia, w szczególności przedstawiając w tym celu pisemne zobowiązanie tych podmiotów do oddania mu do dyspozycji niezbędnych zasobów na okres korzystania z nich przy wykonywaniu zamówienia.

- **4.** Znajdują się w sytuacji ekonomicznej i finansowej zapewniającej wykonanie zamówienia.
- **4.1.** Oceny spełniania w/w warunku, zamawiający dokona metodą SPEŁNIA NIE SPEŁNIA na podstawie złożonego oświadczenia o spełnianiu warunków udziału w postępowaniu na podstawie art. 22 ust. 1 ustawy Prawo zamówień publicznych wymienionego w pkt XI.1.1. – na druku, którego wzór został dołączony do materiałów przetargowych. Z treści załączonych dokumentów i oświadczeń musi wynikać jednoznacznie, iż wykonawca spełnia w/w warunki. Wystarczającym powodem do wykluczenia wykonawcy może być brak w ofercie wymaganych oświadczeń lub/i dokumentów lub ich nie uzupełnienie, we wskazanym przez Zamawiającego terminie, w trybie art. 26 ust. 3 ustawy Prawo zamówień publicznych.

#### **X. Przesłanki wykluczenia wykonawców z postępowania**

zawiera art. 24 ustawy z dnia 29 stycznia 2004 roku – Prawo zamówień publicznych (tekst jednolity: Dz. U. 2010r. Nr 113, poz. 759 ze zm.).

#### **XI. Zamawiający wymaga złożenia następujących oświadczeń i dokumentów:**

- **1. Oświadczenia i dokumenty na potwierdzenie spełniania przez wykonawców warunków udziału w postępowaniu:**
- **1. 1.** Oświadczenie o spełnianiu warunków udziału w postępowaniu na podstawie art. 22 ust. 1 ustawy Prawo zamówień publicznych – na druku, którego wzór został dołączony do materiałów przetargowych – **w formie załącznika nr 1;**
- **2. W celu wykazania braku podstaw do wykluczenia Wykonawcy** w okolicznościach, o których mowa w art. 24 ust. 1 ustawy Prawo zamówień publicznych Zamawiający wymaga, na podstawie art. 26 ust. 2a ustawy Pzp, przedłożenia:
- **2.1.**Oświadczenia o nie podleganiu wykluczeniu na druku, którego wzór został dołączony do materiałów przetargowych – **w formie załącznika nr 2**;
- **2.2.** Aktualnego odpisu z właściwego rejestru, jeżeli odrębne przepisy wymagają wpisu do rejestru, w celu wykazania braku podstaw do wykluczenia w oparciu o art. 24 ust. 1

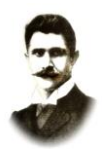

pkt 2 ustawy, wystawiony nie wcześniej niż 6 miesięcy przed upływem terminu składania wniosków o dopuszczenie do udziału w postępowaniu o udzielenie zamówienia albo składania ofert, a w stosunku do osób fizycznych oświadczenie w zakresie art. 24 ust. 1 pkt 2 ustawy - **w formie załącznika nr 3 (w przypadku osób fizycznych zamawiający uzna za wystarczające złożenie oświadczenia, o którym mowa w punkcie XI.2.1.).**

- **2.3.** Aktualnego zaświadczenia właściwego naczelnika urzędu skarbowego potwierdzającego, że wykonawca nie zalega z opłacaniem podatków, lub zaświadczenie, że uzyskał przewidziane prawem zwolnienie, odroczenie lub rozłożenie na raty zaległych płatności lub wstrzymanie w całości wykonania decyzji właściwego organu - wystawionego nie wcześniej niż 3 miesiące przed upływem terminu składania ofert – **w formie załącznika nr 4**;
- **2.4.**Aktualnego zaświadczenia właściwego oddziału Zakładu Ubezpieczeń Społecznych lub Kasy Rolniczego Ubezpieczenia Społecznego potwierdzającego, że wykonawca nie zalega z opłacaniem składek na ubezpieczenie zdrowotne lub społeczne, lub zaświadczenie, że uzyskał przewidziane prawem zwolnienie, odroczenie lub rozłożenie na raty zaległych płatności lub wstrzymanie w całości wykonania decyzji właściwego organu - wystawionego nie wcześniej niż 3 miesiące przed upływem terminu składania ofert – **w formie załącznika nr 5**.

#### **3. Dokumenty podmiotów zagranicznych**

- **Jeżeli wykonawca ma siedzibę lub miejsce zamieszkania poza terytorium Rzeczypospolitej Polskiej, przedkłada dokument wystawiony w kraju, w którym ma siedzibę lub miejsce zamieszkania potwierdzający, że:**
- **3.1.** Nie otwarto jego likwidacji ani nie ogłoszono upadłości wystawiony nie wcześniej niż 6 miesięcy przed upływem terminu składania wniosków o dopuszczenie do udziału w postępowaniu o udzielenie zamówienia albo składania ofert**, w formie załącznika nr 3;**
- **3.2.** Nie zalega z uiszczaniem podatków, opłat, składek na ubezpieczenie społeczne i zdrowotne albo, że uzyskał przewidziane prawem zwolnienie, odroczenie lub rozłożenie na raty zaległych płatności lub wstrzymanie w całości wykonania decyzji właściwego organu - wystawiony nie wcześniej niż 3 miesiące przed upływem terminu składania wniosków o dopuszczenie do udziału w postępowaniu o udzielenie zamówienia albo składania ofert, **w formie załącznika nr 4 i 5;**
- **3.3.** Jeżeli w miejscu zamieszkania osoby lub w kraju, w którym wykonawca ma siedzibę lub miejsce zamieszkania, nie wydaje się ww. dokumentów, zastępuje się je dokumentem zawierającym oświadczenie złożone przed notariuszem, właściwym organem sądowym, administracyjnym albo organem samorządu zawodowego lub gospodarczego odpowiednio miejsca zamieszkania osoby lub kraju, w którym wykonawca ma siedzibę lub miejsce zamieszkania.

#### **4. Inne dokumenty składane wraz z wypełnionym formularzem oferty:**

- **4.1.**Pełnomocnictwo w sytuacji, gdy wykonawca składa ofertę przez ustanowionego pełnomocnika - **w formie załącznika nr 6**;
- **4.2.**W przypadku podmiotów występujących wspólnie (powołanie konsorcjum) pełnomocnictwo, o którym mowa w art. 23 ust. 2 ustawy Prawo zamówień publicznych – **w formie załącznika nr 7;**

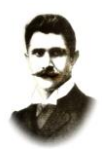

## **PSP1 – 502.1.2012**

**4.3.**Wykonawca może polegać na wiedzy i doświadczeniu, potencjale technicznym, osobach zdolnych do wykonania zamówienia lub zdolnościach finansowych innych podmiotów, niezależnie od charakteru prawnego łączących go z nimi stosunków. Wykonawca wówczas zobowiązany jest udowodnić Zamawiającemu, iż będzie dysponował zasobami niezbędnymi do realizacji zamówienia, w szczególności przedstawiając w tym celu pisemne zobowiązanie tych podmiotów do oddania mu do dyspozycji niezbędnych zasobów na okres korzystania z nich przy wykonywaniu zamówienia – **w formie załącznika nr 8;**

#### **XII. Sposób porozumiewania się zamawiającego z wykonawcami oraz przekazywania oświadczeń i dokumentów**

- **1.** Treść SIWZ wraz z załącznikami jest dostępna na stronie internetowej zamawiającego pod adresem: *[http://www.bip.radom.pl,](http://www.bip.radom.pl/) http://www.psp1.radom.pl,* oraz w siedzibie zamawiającego.
- **2.** Przyjętą przez zamawiającego formą porozumiewania się z wykonawcami oraz przekazywania oświadczeń, wniosków, zawiadomień, wezwań oraz informacji przez strony jest forma pisemna, faks lub droga elektroniczna.
- **3.** Jeżeli oświadczenia, wnioski, zawiadomienia, informacje oraz wezwania przekazywane są za pomocą faksu lub drogą elektroniczną każda ze stron na żądanie drugiej niezwłocznie potwierdza fakt ich otrzymania (zgodnie z art. 27 ustawy Prawo zamówień publicznych). Potwierdzenie otrzymania może być dokonane również faksem lub drogą elektroniczną (z jednoczesnym zachowaniem potwierdzenia nadania faksu lub poczty elektronicznej).
- **4.** Przekazane za pomocą faksu lub drogą elektroniczną informacje, o których mowa wyżej uważa się za złożone w terminie, jeżeli ich treść dotarła do adresata przed upływem wyznaczonego terminu i została niezwłocznie potwierdzona.
- **5.** Uzupełnienia dokumentów, oświadczeń lub pełnomocnictw dokonywane na skutek wezwania w trybie art. 26 ust. 3 ustawy Prawo zamówień publicznych, wyjaśnienia wykonawców dotyczące treści oferty i dokumentów, wyrażenie zgody na poprawienie omyłki, o której mowa w art. 87 ust. 2 pkt 3 ustawy Prawo zamówień publicznych dla swej skuteczności powinny przed upływem terminów wyznaczonych przez Zamawiającego zostać dostarczone w formie pisemnej.
- **6.** Wykonawca może zwrócić się do zamawiającego o wyjaśnienie treści SIWZ. Zamawiający niezwłocznie udzieli wyjaśnień, chyba, że prośba o wyjaśnienie treści specyfikacji wpłynie do zamawiającego nie później niż na 2 dni przed upływem terminu składania ofert, pod warunkiem, że wniosek o wyjaśnienie treści specyfikacji istotnych warunków zamówienia wpłynął do zamawiającego nie później niż do końca dnia, w którym upływa połowa wyznaczonego terminu składania ofert.
- **7.** Zamawiający jednocześnie przekazuje treść zapytań wraz z wyjaśnieniami wszystkim wykonawcom, którym przekazał SIWZ, bez ujawniania źródła zapytania oraz zamieszcza na stronie internetowej, na której udostępniona jest SIWZ.
- **8.** Wszelka korespondencja dotycząca wnoszonych zapytań, modyfikacji SIWZ oraz odwołań będzie zamieszczana na stronie *[http://www.psp1.radom.pl,](http://www.psp1.radom.pl/) http://www.bip.radom.pl.*

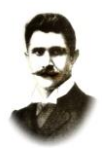

#### **XIII. Wadium**

Zamawiający nie wymaga wniesienia wadium.

#### **XIV. Termin związania ofertą**

- **1.** Wykonawca jest związany ofertą przez okres 30 dni. Bieg terminu rozpoczyna się wraz z upływem terminu składania ofert.
- **2.** Wykonawca samodzielnie lub na wniosek zamawiającego może przedłużyć termin związania ofertą, z tym, że zamawiający może tylko raz, co najmniej na 3 dni przed upływem terminu związania ofertą, zwrócić się do wykonawców o wyrażenie zgody na przedłużenie tego terminu o oznaczony okres, nie dłuższy jednak niż 60 dni.
- **3.** Bieg terminu związania ofertą rozpoczyna się wraz z upływem terminu składania ofert.

#### **XV. Opis sposobu przygotowania ofert**

- **1.** Każdy wykonawca może złożyć tylko jedną ofertę.
- **2.** Oferta wraz z załącznikami stanowiącymi jej integralną część musi być sporządzona w języku polskim, w formie pisemnej, trwałą techniką pisarską, pismem czytelnym, na formularzach zgodnych z treścią druków przekazanych w materiałach przetargowych. Wykonawca może również przygotować własne formularze, jednak ich treść musi zawierać wszystkie wymagane przez Zamawiającego informacje.
- **3.** Wszelkie inne dokumenty (potwierdzające spełnianie warunków udziału w postępowaniu, stanowiące załączniki do oferty), sporządzone w językach obcych muszą być składane wraz z tłumaczeniem na język polski, poświadczonym przez wykonawcę.
- **4.** Zamawiający nie dopuszcza złożenia oferty w postaci elektronicznej lub za pomocą faksu.
- **5.** Oferta oraz wszystkie dokumenty i oświadczenia, o których mowa w punkcie XI, muszą być podpisane przez wykonawcę lub osobę (osoby jeżeli do reprezentowania wykonawcy upoważnione są dwie lub więcej osoby) upełnomocnione do reprezentowania wykonawcy i zaciagania w jego imieniu zobowiązań, zgodnie z treścią dokumentu określającego status prawny wykonawcy lub treścią załączonego do oferty pełnomocnictwa. Czytelny podpis na ofercie oraz wszystkich dokumentach ma być złożony własnoręcznie przez osobę składającą podpis ze wskazaniem co najmniej pełnego nazwiska, co umożliwi identyfikację podpisującego, zaś w przypadku podpisu nieczytelnego musi być opatrzony danymi identyfikującymi podpisującego (np. imienną pieczątką ze wskazaniem imienia i nazwiska, pełnionej funkcji lub zawarcie powyższych informacji w postaci wydruku komputerowego, zapisu maszynowego).
- **6.** Pełnomocnictwo osób podpisujących ofertę do reprezentowania wykonawcy oraz zaciągania w jego imieniu zobowiązań musi bezpośrednio wynikać z dokumentów dołączonych do oferty. Oznacza to, że jeżeli pełnomocnictwo takie nie wynika wprost z dokumentu stwierdzającego status prawny wykonawcy (odpisu z właściwego rejestru) to do oferty należy dołączyć oryginał pełnomocnictwa, ewentualnie kopię pełnomocnictwa poświadczoną za zgodność z oryginałem przez wystawcę pełnomocnictwa lub kopię pełnomocnictwa poświadczoną notarialnie.
- **7.** Wzory dokumentów dołączonych do niniejszej SIWZ powinny zostać wypełnione przez Wykonawcę i dołączone do oferty bądź też przygotowane przez wykonawcę w formie zgodnej z niniejszą SIWZ.

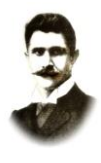

- **8.** We wszystkich przypadkach, gdzie jest mowa o pieczątkach, zamawiający dopuszcza złożenie czytelnego zapisu o treści pieczęci zawierającego co najmniej oznaczenie nazwy i adresu wykonawcy.
- **9.** Wykonawca ponosi wszelkie koszty związane z przygotowaniem i złożeniem oferty.
- **10.** Stosowne wypełnienia miejsc wykropkowanych we wzorach dokumentów stanowiących załączniki do niniejszej SIWZ i wchodzących następnie w skład oferty mogą być dokonane komputerowo, maszynowo lub ręcznie.
- **11.** Wszelkie miejsca w ofercie, w których wykonawca naniósł poprawki lub zmiany wpisywanej przez siebie treści (czyli wyłącznie w miejscach, w których jest to dopuszczone przez zamawiającego) muszą być parafowane przez osobę (osoby) podpisującą (podpisujące) ofertę.
- **12.** Wymagane dokumenty stanowiące załączniki do oferty składane w celu potwierdzenia spełnienia warunków udziału w postępowaniu lub w celu potwierdzenia spełnianie przez oferowane usługi wymagań określonych przez zamawiającego - wykonawca przedkłada w formie oryginału lub kserokopii poświadczonej przez upoważnioną osobę (osoby) z użyciem zwrotu "za zgodność z oryginałem". Zgodność z oryginałem wszystkich zapisanych stron kopii dokumentów wchodzących w skład oferty musi być potwierdzona przez osobę (lub osoby jeżeli do reprezentowania Wykonawcy upoważnione są dwie lub więcej osób) podpisującą (podpisujące) ofertę zgodnie z treścią dokumentu określającego status prawny Wykonawcy lub treścią załączonego do oferty pełnomocnictwa. W przypadku, gdy dokument przedstawiony w formie kserokopii jest dla zamawiającego nieczytelny lub budzi wątpliwości co do jego prawdziwości zamawiający wezwie wykonawcę do przedłożenia jego oryginału lub poświadczonej notarialnie kopii.
- **13.** W przypadku wykonawców wspólnie ubiegających się o udzielenie zamówienia oraz w przypadku podmiotów, o których mowa w § 1 ust. 2 i 3 Rozporządzenia Prezesa Rady Ministrów z dnia 30.12.2009r. w sprawie rodzajów dokumentów, jakich może żądać zamawiający od wykonawcy, oraz form, w jakich te dokumenty mogą być składane (Dz. U. z 2009r. Nr 226, poz. 1817), kopie dokumentów dotyczących odpowiednio wykonawcy lub tych podmiotów są poświadczane "za zgodność z oryginałem" przez wykonawcę lub te podmioty.
- **14.** Wykonawcy mogą wspólnie ubiegać się o udzielenie zamówienia. Wykonawcy wspólnie ubiegający się o udzielenie zamówienia nazywani są Partnerami**.**
- **14. 1.** Dopuszcza się złożenie oferty wspólnej zgodnie z trybem art. 23 ustawy Prawo zamówień publicznych. **Nazwy wykonawców wspólnie ubiegających się o udzielenie zamówienia muszą zostać wskazane w ofercie.**
- **14. 2.** Przy złożeniu oferty wspólnej (**np. konsorcjum**) wykonawcy ustanawiają Pełnomocnika do reprezentowania ich w postępowaniu o udzielenie zamówienia albo reprezentowania w postępowaniu i zawarcia umowy w sprawie zamówienia publicznego. **Pisemne pełnomocnictwo lub pełnomocnictwa winny być dołączone do oferty. Nie złożenie pełnomocnictwa lub pełnomocnictwo wadliwe podlega uzupełnieniu w trybie art. 26 ust 3 ustawy Prawo zamówień publicznych.**

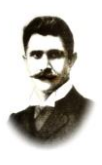

#### **UWAGA:**

- **1)** Pełnomocnictwo musi wskazywać pełnomocnika (może to być zarówno jeden z wykonawców wspólnie ubiegających się o udzielenie zamówienia, jak i osoba trzecia). Każdy z wykonawców wspólnie ubiegających się o udzielenie zamówienia musi udzielić pełnomocnictwa, w tym samym zakresie. Wykonawcy wspólnie ubiegający się o udzielenie zamówienia mogą udzielić pełnomocnictwa na jednym dokumencie, wówczas każdy z nich musi złożyć odpowiednie oświadczenie (podpisują osoby upoważnione do reprezentowania wykonawcy).
- **2)** Wszelka korespondencja oraz rozliczenia dokonywane będą wyłącznie z pełnomocnikiem.
- **3)** Wykonawca składający ofertę wspólną, nie może złożyć w jednym postępowaniu o udzielenie zamówienia publicznego odrębnej oferty własnej lub drugiej oferty wspólnie z innymi wykonawcami. Wszystkie oferty złożone przez tego wykonawcę zamawiający odrzuci.
- **4)** Wykonawcy ubiegający się wspólnie o udzielenie zamówienia publicznego ponoszą solidarną odpowiedzialność za wykonanie umowy i wniesienie zabezpieczenia należytego wykonania umowy – dla Zamawiającego nie są wiążące w tym zakresie wzajemne uregulowania umowne (np. umowa konsorcjum lub spółki cywilnej) pomiędzy wykonawcami. Zamawiający może żądać wykonania zamówienia w całości od któregokolwiek z wykonawców, od kilku lub od wszystkich łącznie, niezależnie od postanowień umowy wewnętrznej (np. umowy konsorcjum lub spółki cywilnej) zawartej przez wykonawców.
- **5)** Jeżeli pełnomocnictwo wystawione jest tylko do reprezentowania wykonawców w postępowaniu o udzielenie zamówienia, to przed podpisaniem umowy z wykonawcą muszą oni udzielić stosownego pełnomocnictwa lub zawrzeć umowę określającą prawa i obowiązki poszczególnych wykonawców w tym uprawnienie do podpisania umowy.
- **6)** Zamawiający zastrzega sobie prawo żądania od wykonawców składających ofertę wspólną, aby przed podpisaniem umowy (w przypadku wygrania postępowania) złożyli zamawiającemu umowę konsorcjum, zawierającą, co najmniej:
- zobowiązanie do realizacji wspólnego przedsięwzięcia gospodarczego obejmującego swoim zakresem realizację przedmiotu zamówienia,
- określenie zakresu działania poszczególnych stron umowy,
- **7)** Oferta składana w ramach działalności gospodarczej prowadzonej w oparciu o umowę spółki cywilnej stanowi ofertę wspólną. Ofertę taką podpisują wszyscy wspólnicy spółki, bądź do oferty należy dołączyć odpowiednie pełnomocnictwo(a) udzielone przez wszystkich wspólników dla jednego ze wspólników lub dla osoby trzeciej, upoważniające osobę umocowaną do działania w imieniu i na rzecz wszystkich wspólników spółki w zakresie, o którym mowa powyżej. Jeżeli upoważnienie do złożenia oferty wspólnej wynika z umowy spółki cywilnej, to do oferty zamiast pełnomocnictwa można załączyć tę umowę (oryginał) lub jej kopię poświadczoną notarialnie za zgodność z oryginałem lub jej kopię poświadczoną za zgodność z oryginałem przez wszystkich wspólników.
- **8)** Każdy z podmiotów wspólnie ubiegających się o udzielenie zamówienia publicznego musi odrębnie udokumentować, że nie podlega wykluczeniu z postępowania na podstawie art. 24 ust. 1 ustawy Prawo zamówień publicznych – w związku z czym

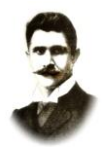

powinien złożyć samodzielnie załączniki nr 2, 3, 4 i 5 wymienione w pkt XI niniejszej specyfikacji.

- **14. 3.** Natomiast do oceny spełniania warunków art. 22 ust. 1 pkt 2, 3 i 4 ustawy Prawo zamówień publicznych przyjmuje się zsumowane potencjały ekonomiczne i techniczne wszystkich podmiotów wspólnie ubiegających się o udzielenie zamówienia publicznego.
- **14. 4.** Oferta i dokumenty stanowiące załączniki do oferty nie podlegają zwrotowi przez zamawiającego, chyba że oferta zostanie wycofana przed upływem terminu składania ofert lub ustawa Pzp stanowi inaczej (np. oferta złożona po upływie terminu składania ofert). Zamawiający nie przewiduje zwrotu kosztów udziału w postępowaniu.
- **15. Informacje stanowiące tajemnicę przedsiębiorstwa w rozumieniu przepisów o zwalczaniu nieuczciwej konkurencji.**
- **15. 1.** Wykonawca może zastrzec w ofercie oświadczeniem, iż Zamawiający nie będzie mógł ujawnić informacji stanowiących tajemnicę przedsiębiorstwa w rozumieniu przepisów o zwalczaniu nieuczciwej konkurencji.
- **15. 2.** Za tajemnicę przedsiębiorstwa nie mogą być uznane w szczególności:
- aktualny odpis z właściwego rejestru,
- informacje ujawniane przez Zamawiającego w trakcie otwarcia ofert.
- **15. 3.** Nie złożenie przez Wykonawcę oświadczenia, o którym mowa w pkt. 15.1. nie wywołuje dla Wykonawcy żadnych negatywnych skutków związanych z jego wykluczeniem lub odrzuceniem jego oferty.
- **15. 4.** Przez tajemnicę przedsiębiorstwa w rozumieniu art. 11 ust. 4 ustawy z dnia 16 kwietnia 1993 r. o zwalczaniu nieuczciwej konkurencji (tekst jednolity: Dz. U. z 2003 r. Nr 153, poz. 1503 z późn. zm.) rozumie się nieujawnione do publicznej wiadomości informacje techniczne, technologiczne, organizacyjne przedsiębiorstwa lub inne posiadające wartość gospodarczą, co do których przedsiębiorca podjął niezbędne działania w celu zachowania ich poufności.
- **16.** Formularze ofertowe należy wypełnić zgodnie z opisem zawartym w pkt XVIII. 2 SIWZ. Ponadto należy wpisać producenta (markę) i model oferowanych urządzeń oraz zaoferowany okres gwarancji.

#### **XVI. Miejsce i termin składania ofert**

- **1.** Ofertę należy złożyć w siedzibie **Publicznej Szkoły Podstawowej nr 1 w Radomiu, ul. Odrodzenia 37** w terminie **do dnia 30.11.2012r. do godz. 08:30.**
- **2.** Ofertę należy złożyć w nieprzezroczystej, zaklejonej, nienaruszonej kopercie, która będzie posiadać oznaczenia:
- **"Oferta na dostawę sprzętu komputerowego niezbędnego do realizacji zajęć w**  ramach programu "Cyfrowa szkoła", znak PSP1 – 502.1.2012" oraz "Nie otwierać **przed 30.11.2012r. godz. 09:00"**

Poza oznaczeniami podanymi powyżej, koperta będzie zaadresowana na adres:

#### **Publiczna Szkoła Podstawowa nr 1 w Radomiu, ul. Odrodzenia 37**

oraz będzie oznaczona

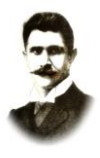

## **PSP1 – 502.1.2012**

- **nazwą i adresem wykonawcy**, aby można było odesłać ją nie otwartą w przypadku złożenia oferty po wyznaczonym terminie.
- **3.** Koszty związane z przygotowaniem i złożeniem oferty ponosi wykonawca.
- **4.** Wykonawca może, przed upływem terminu składania ofert, zmienić lub wycofać ofertę.

#### **XVII. Miejsce i termin otwarcia ofert**

- **1.** Zamawiający otworzy złożone oferty w swojej siedzibie, tj. **Publicznej Szkoły Podstawowej nr 1 w Radomiu, ul. Odrodzenia 37** w **dniu 30.11.2012r. o godz. 09:00.**
- **2.** Otwarcie ofert jest jawne. Bezpośrednio przed otwarciem ofert zamawiający poda kwotę, jaką zamierza przeznaczyć na sfinansowanie zamówienia. Podczas otwarcia ofert zamawiający sprawdzi stan otwieranych kopert (koperty powinny być nienaruszone do chwili otwarcia) oraz poda nazwy (firmy) oraz adresy wykonawców, a także informacje dotyczące ceny.
- **3.** Informacje, o których mowa w punkcie 2 zamawiający przekaże niezwłocznie wykonawcom, którzy nie byli obecni przy otwarciu ofert - na ich wniosek.

#### **XVIII. Sposób obliczenia ceny**

- **1.** Cenę ofertową stanowi łączna cena brutto (wraz z podatkiem VAT), jaką zamawiający jest obowiązany zapłacić wykonawcy za wykonanie czynności opisanych w pkt III "siwz".
- **2.** Opis obliczenia ceny ofertowej:
- **2. 1.** dla zamówienia w formularzu ofertowym w kolumnie "cena jednostkowa brutto" należy wpisać cenę brutto za 1 szt. elementu zamówienia. W kolumnie "wartość brutto elementu zamówienia" należy podać iloczyn wynikający z przemnożenia "ceny jednostkowej brutto" oraz "ilości w szt.". Następnie wartość tą (uwzględniającą podatek VAT), należy wpisać liczbą. W wierszu 12 należy wpisać liczbą sumę wszystkich elementów zamówienia z kolumny "wartość brutto elementu zamówienia", a następnie słownie w wierszu 13.
- **3.** Wartość brutto stanowiąca cenę oferty musi być podana cyfrowo i słownie, z dokładnością do dwóch miejsc po przecinku przy zachowaniu matematycznej zasady zaokrąglania liczb (zgodnie z § 9 ust. 6 Rozporządzenia Ministra Finansów z dnia 25 maja 2005r. w sprawie zwrotu podatku niektórym podatnikom, zaliczkowego zwrotu podatku, zasad wystawiania faktur, sposobu ich przechowywania oraz listy towarów i usług, do których nie mają zastosowania zwolnienia od podatku od towarów i usług – (Dz. U. Nr 95 poz. 798).
- **4.** Wykonawca ponosi odpowiedzialność za właściwe określenie stawki podatku od towarów i usług VAT zgodnie z obowiązującymi przepisami.
- **5.** W kalkulacji cenowej należy uwzględnić wszystkie koszty, jakie poniesie wykonawca w związku z realizacją przedmiotu umowy.
- **6.** Dla porównania złożonych ofert Zamawiający zastosuje wzór przedstawiony w pkt XX.
- **7.** Cena ofertowa ustalona wg w/w zasad stanowić będzie wartość ryczałtową niepodlegającą zmianom.

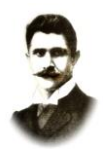

## **PSP1 – 502.1.2012**

- **8.** W przypadku ofert składanych przez osoby fizyczne, które nie prowadzą działalności gospodarczej, w stosunku do których zamawiający zobowiązany będzie odprowadzić (zapłacić) należności publicznoprawne z tytułu składek: na ubezpieczenia społeczne, zdrowotnej, Fundusz Pracy oraz zaliczkę na podatek dochodowy, zaoferowana w ofercie cena zawierać będzie również te należności. W przypadku wybrania oferty złożonej przez takiego wykonawcę, wynagrodzenie do zapłaty na rachunek wskazany przez wykonawcę zostanie odpowiednio pomniejszone o w/w należności publicznoprawne, do zapłaty, których zobowiązany będzie zamawiający. W takim przypadku łączne finansowe zobowiązanie zamawiającego (tj. wynagrodzenie wykonawcy przekazane na rachunek oraz związane z nim należności publicznoprawne z tytułu w/w składek) wynikające z tytułu zawartej z wykonawcą umowy, nie może przekroczyć kwoty wynikającej z zaoferowanej ceny ofertowej.
- **9.** Zamawiający nie dopuszcza podania ceny ofertowej i jej elementów w walutach obcych. Cena powinna być podana w polskich jednostkach pieniężnych (złotych polskich i groszach).

#### **XIX. Informacje dotyczące walut obcych, w jakich mogą być prowadzone rozliczenia między zamawiającym a wykonawcą.**

Rozliczenia między zamawiającym i wykonawcą będą prowadzone wyłącznie w złotych polskich (PLN).

#### **XX. Kryteria oceny ofert oraz sposób oceny ofert**

- **1.** Oferty spełniające formalne wymagania, określone w niniejszej SIWZ, złożone przez wykonawców niepodlegających wykluczeniu, będą oceniane według jednego kryterium najniższej ceny (100% - maksymalnie 100 punktów).
- **2.** Ocena w zakresie kryterium będzie dokonywana na podstawie ilości punktów otrzymanych przy zastosowaniu następującego wzoru:

$$
C = \frac{C_{min}}{C_b} \times 100 \, pkt
$$

gdzie: C – ilość punktów,

 $C_{\text{min}}$  – najniższa cena wynikająca ze złożonych ofert,

 $C_b$  – cena badanej oferty.

- **3.** Obliczenia będą dokonywane z dokładnością do dwóch miejsc po przecinku.
- **4.** Zamawiający oceni i porówna tylko te oferty, które odpowiadają treści i wymogom SIWZ.
- **5.** Zamawiający udzieli zamówienia temu wykonawcy, którego oferta uzyska najwyższą ilość punktów w przyjętym w niniejszym postępowaniu kryterium.
- **6.** Jeżeli złożono ofertę, której wybór prowadziłby do powstania obowiązku podatkowego zamawiającego zgodnie z przepisami o podatku od towarów i usług w zakresie dotyczącym wewnątrzwspólnotowego nabycia towarów, zamawiający w celu oceny takiej oferty dolicza do przedstawionej w niej ceny podatek od towarów i usług, który miałby obowiązek wpłacić zgodnie z obowiązującymi przepisami.
- **7.** Jeżeli nie będzie można dokonać wyboru oferty najkorzystniejszej ze względu na to, że zostały złożone oferty o takiej samej cenie, zamawiający wezwie wykonawców, którzy złożyli te oferty, do złożenia w wyznaczonym terminie ofert dodatkowych. Wykonawcy

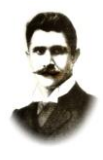

składając oferty dodatkowe nie mogą zaoferować cen wyższych niż zaoferowane w złożonych ofertach.

- **8.** W toku badania i oceny ofert zamawiający może żądać od wykonawców wyjaśnień dotyczących treści złożonych ofert. Niedopuszczalne jest prowadzenie między zamawiający ma wykonawcą negocjacji dotyczących złożonej oferty oraz z zastrzeżeniem pkt 9 dokonywanie jakiejkolwiek zmiany jej w treści.
- **9.** Zamawiający poprawia w ofercie:
	- oczywiste omyłki pisarskie,
	- oczywiste omyłki rachunkowe, z uwzględnieniem konsekwencji rachunkowych dokonanych poprawek,
	- inne omyłki polegające na niezgodności oferty ze specyfikacją istotnych warunków zamówienia, niepowodujące istotnych zmian w treści oferty – niezwłocznie zawiadamiając o tym wykonawcę, którego oferta została poprawiona.
- **10.** Przy poprawianiu oczywistej omyłki rachunkowej Zamawiający będzie stosował się w szczególności do następujących zasad:
- w przypadku mnożenia cen jednostkowych i liczby jednostek miar: jeżeli obliczona cena nie odpowiada iloczynowi ceny jednostkowej oraz liczby jednostek miar, przyjmuje się że prawidłowo podano liczbę jednostek miar oraz cenę jednostkową,
- w przypadku oferty z ceną określoną za cały przedmiot zamówienia albo jego część (cena ryczałtowa): jeżeli cena ryczałtowa podana liczbą nie odpowiada cenie ryczałtowej podanej słownie, przyjmuje się za prawidłową cenę ryczałtową podaną słownie.

#### **XXI. Zamawiający nie przewiduje zastosowania aukcji elektronicznej przy wyborze najkorzystniejszej oferty.**

#### **XXII. Odrzucenie oferty**

Zamawiający odrzuci ofertę, jeżeli wystąpi przynajmniej jedna przesłanka unormowana w art. 89 ust. 1, oraz art. 90 ust. 3 ustawy Prawo zamówień publicznych.

#### **XXIII. Formalności, jakie powinny zostać dopełnione po wyborze oferty w celu zawarcia umowy w sprawie zamówienia publicznego**

- 1. Niezwłocznie po wyborze najkorzystniejszej oferty zamawiający jednocześnie zawiadamia wykonawców, którzy złożyli oferty, o:
- a. wyborze najkorzystniejszej oferty, podając nazwę (firmę), albo imię i nazwisko, siedzibę albo miejsce zamieszkania i adres wykonawcy, którego ofertę wybrano, uzasadnienie jej wyboru oraz nazwy (firmy), albo imiona i nazwiska, siedziby albo miejsca zamieszkania i adresy wykonawców, którzy złożyli oferty, a także w punktację przyznaną ofertom w każdym kryterium oceny ofert i łączną punktację;
- b. wykonawcach, których oferty zostały odrzucone, podając uzasadnienie faktyczne i prawne;
- c. wykonawcach, którzy zostali wykluczeni z postępowania o udzielenie zamówienia, podając uzasadnienie faktyczne i prawne;

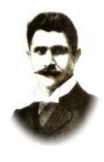

- d. terminie, określonym zgodnie z art. 94 ust. 1 lub 2, po którego upływie umowa w sprawie zamówienia publicznego może być zawarta.
- 2. Niezwłocznie po wyborze najkorzystniejszej oferty zamawiający zamieszcza informacje, o których mowa w ust. 1 pkt. a, na stronie internetowej oraz w miejscu publicznie dostępnym w swojej siedzibie.
- 3. Wykonawca, którego oferta uznana zostanie za najkorzystniejszą, przed podpisaniem umowy zobowiązany jest do przedłożenia umowy regulującej współpracę wykonawców wspólnie ubiegających się o udzielenie zamówienia.
- 4. Zamawiający zawiera umowę w sprawie zamówienia publicznego w terminie nie krótszym niż 5 dni od dnia przesłania zawiadomienia o wyborze najkorzystniejszej oferty, jeżeli zawiadomienie to zostało przesłane w sposób określony w art. 27 ust. 2 ustawy Pzp, albo 10 dni - jeżeli zostało przesłane w inny sposób.
- 5. Zamawiający może zawrzeć umowę w sprawie zamówienia publicznego przed upływem terminu, o którym mowa powyżej, jeżeli w postępowaniu o udzielenie zamówienia została złożona tylko jedna oferta, nie odrzucono żadnej oferty oraz nie wykluczono żadnego wykonawcy.
- 6. Umowa zostanie zawarta na warunkach określonych w załączniku nr 1 do niniejszej SIWZ.
- 7. Jeżeli wykonawca, którego oferta została wybrana, uchyla się od zawarcia umowy w sprawie zamówienia publicznego lub nie wnosi wymaganego zabezpieczenia należytego wykonania umowy, zamawiający może wybrać ofertę najkorzystniejszą spośród pozostałych ofert bez przeprowadzania ich ponownego badania i oceny, chyba że zachodzą przesłanki unieważnienia postępowania, o których mowa w art. 93 ust 1 ustawy - Prawo zamówień publicznych.

#### **XXIV. Możliwość wykonania części zamówienia przez podwykonawców**

W przypadku, gdy wykonawca zamierza wykonać część zamówienia przy udziale podwykonawców, zobowiązany jest do podania w składanej ofercie, jaki zakres zamówienia powierzy podwykonawcom.

#### **XXV. Zabezpieczenie należytego wykonania umowy**

- Zamawiający nie będzie żądał od wykonawcy, którego oferta zostanie wybrana jako najkorzystniejsza, wniesienia zabezpieczenia należytego wykonania umowy, zgodnie z art. 47 ustawy Prawo zamówień publicznych.
- **XXVI. Istotne dla stron postanowienia, które zostaną wprowadzone do treści zawieranej umowy w sprawie zamówienia publicznego, ogólne warunki umowy albo wzór umowy**
- Wzór umowy, jaka zostanie zawarta z wybranym wykonawcą, stanowi załącznik do niniejszej SIWZ.

#### **XXVII. Środki ochrony prawnej przysługujące wykonawcy w toku postępowania**

Określone w dziale VI Ustawy Prawo zamówień publicznych środki ochrony prawnej przysługują Wykonawcom i innemu podmiotowi, jeżeli ma lub miał interes w uzyskaniu zamówienia oraz poniósł lub może ponieść szkodę w wyniku naruszenia przez Zamawiającego przepisów ustawy Prawo zamówień publicznych, a także (wobec

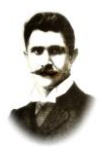

ogłoszenia o zamówieniu oraz SIWZ – przed upływem terminu składani ofert) organizacjom zrzeszającym Wykonawców wpisanym na listę, o której mowa w art. 154 pkt 5, w postaci:

- **a.** Odwołania od niezgodnej z przepisami ustawy czynności zamawiającego podjętej w postępowaniu o udzielenie zamówienia lub zaniechania czynności, do której zamawiający jest zobowiązany na podstawie ustawy - do Prezesa Krajowej Izby Odwoławczej.
- **b.** Poinformowania Zamawiającego o niezgodnej z przepisami ustawy czynności podjętej przez niego lub zaniechaniu czynności, do której jest on zobowiązany na podstawie ustawy, na które nie przysługuje odwołanie na podstawie art. 180 ust. 2 ustawy Prawo zamówień publicznych.
- **c.** Skargi do sądu okręgowego właściwego dla siedziby zamawiającego, na orzeczenie Krajowej Izby Odwoławczej.

#### **XXVIII. Postanowienia końcowe – zasady udostępniania dokumentów**

- **a.** Uczestnicy postępowania mają prawo wglądu do treści protokołu oraz ofert w trakcie prowadzonego postępowania z wyjątkiem dokumentów stanowiących załączniki do protokołu, (które są jawne po dokonaniu wyboru najkorzystniejszej oferty lub unieważnieniu postępowania) oraz stanowiących tajemnicę przedsiębiorstwa w rozumieniu przepisów o zwalczaniu nieuczciwej konkurencji i dokumentów lub informacji zastrzeżonych przez uczestników postępowania.
- **b.** Zamawiający udostępnia protokół lub załączniki do protokołu na wniosek.
- **c.** Udostępnienie protokołu lub załączników może nastąpić poprzez wgląd w siedzibie zamawiającego oraz w czasie godzin jego urzędowania, przesłanie kopii pocztą, faksem lub drogą elektroniczną, zgodnie z wyborem wnioskodawcy wskazanym we wniosku.
- **d.** Bez zgody zamawiającego, wnioskodawca w trakcie wglądu do protokołu lub załączników, w miejscu wyznaczonym przez zamawiającego, nie może samodzielnie kopiować lub utrwalać za pomocą urządzeń lub środków technicznych służących do utrwalania obrazu treści złożonych ofert.
- **e.** Jeżeli przesłanie kopii protokołu lub załączników zgodnie z wyborem wnioskodawcy jest z przyczyn technicznych znacząco utrudnione, w szczególności z uwagi na ilość żądanych do przesłania dokumentów, zamawiający informuje o tym wnioskodawcę i wskazuje sposób, w jaki mogą być one udostępnione.
- **f.** Jeżeli w wyniku udostępnienia protokołu lub załączników, zamawiający ma ponieść dodatkowe koszty związane ze wskazanym we wniosku sposobem udostępnienia lub koniecznością przekształcenia protokołu lub załączników, koszty te pokrywa wnioskodawca. Zamawiający nie może obciążać wnioskodawcy kosztami udostępnienia, jeżeli nie wyraził wobec niego zgody, o której mowa w pkt 4.

#### **XXIX. Dokumentacja przetargowa:**

Dokumentację przetargową stanowią:

- 1. Specyfikacja istotnych warunków zamówienia.
- 2. Wzór umowy. *załącznik nr 1 do SIWZ*,

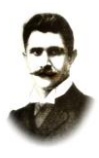

## **PSP1 – 502.1.2012**

- 3. Formularz oferty. *załącznik nr 2 do SIWZ,*
- 4. Druk oświadczenia o spełnianiu warunków udziału w postępowaniu na podstawie art. 22 ust. 1 ustawy Pzp, o którym mowa w punkcie XI.1.1. *załącznik nr 1 do oferty*,
- 5. Druk oświadczenia o nie podleganiu wykluczeniu na podstawie art. 24 ustawy Pzp, o którym mowa w punkcie XI.2.1. *załącznik nr 2 do oferty*.

**Kompletna dokumentacja zawiera 40 stron.**

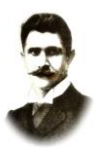

#### **PSP1 – 502.1.2012**

## **Załącznik nr 1 do SIWZ**

#### **Wzór umowy, jaka zostanie zawarta z wybranym wykonawcą, na dostawę sprzętu komputerowego niezbędnego do realizacji programu "Cyfrowa szkoła" dla Publicznej Szkoły Podstawowej nr 1 w Radomiu.**

zawarta w dniu …………………..2012 roku w Radomiu, pomiędzy:

Publiczną Szkołą Podstawową nr 1 w Radomiu, ul. Odrodzenia 37, 26-600 Radom, **REGON:** 000725000 **NIP:** 948-105-30-25

reprezentowaną przez:

Dyrektora Szkoły Bogusza Florczaka

zwaną w dalszej części umowy "Zamawiającym",

a

………………………………………………………………………………………………………… siedzibą:………………………………………REGON:…………….….,NIP:……………………,

#### reprezentowaną przez

……………………………………………………..…………………………………………………..

zwaną w dalszej części umowy "Wykonawcą".

#### **§ 1**

- 1. Przedmiotem niniejszej umowy jest zakup i dostawa na rzecz Zamawiającego przez Wykonawcę sprzętu komputerowego (komputerów przenośnych dla ucznia i nauczyciela, ruter'a, kontroler'a WLAN, punktów dostępowych, tablic interaktywnych, projektorów krótkoogniskowych, sieciowych urządzeń wielofunkcyjnych, sieciowych, bezprzewodowych urządzeń wielofunkcyjnych, głośników, szafek do przechowywania komputerów) niezbędnego do realizacji programu "Cyfrowa szkoła", określonego w ofercie Wykonawcy zamówienia o parametrach i w ilości oraz terminach wskazanych w ofercie Wykonawcy, zwany dalej "sprzętem".
- 2. Oferta, o której mowa w ust. 1 stanowi integralną część niniejszej umowy.

**§ 2**

- 1. Sprzęt będący przedmiotem dostawy winien być fabrycznie nowy, nieużywany, nieuszkodzony, nieobciążony prawami osób trzecich oraz winien spełniać normy bezpieczeństwa.
- 2. Wykonawca dostarczy sprzęt własnym transportem do miejsca wskazanego przez Zamawiającego, znajdującego się na terenie miasta Radomia.
- 3. Dostawa sprzętu nastąpi na własny koszt Wykonawcy, w opakowaniu firmowym odpowiadającym właściwościom sprzętu, zapewniającym jego całość i nienaruszalność.
- 4. W cenie sprzętu będącego przedmiotem zamówienia wliczony jest montaż, instalacja i szkolenia pracowników.

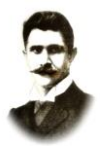

## **PSP1 – 502.1.2012**

5. Odbiór sprzętu będącego przedmiotem umowy przez Zamawiającego nastąpi na podstawie protokołu odbioru. Zamawiający wyznaczy osobę/osoby upoważnione do dokonania odbioru sprzętu.

**§ 3**

- 1. Termin dostawy sprzętu, o którym mowa w § 1, wynosi: 21 **dni od dnia podpisania niniejszej umowy.**
- 2. Zamawiający dopuszcza wcześniejszą dostawę sprzętu za uprzednio wyrażoną przez niego zgodą, pod warunkiem zrealizowania dostawy przez Wykonawcę zgodnie z wymogami określonymi w ofercie.
- 3. Wykonawca zobowiązany jest do zawiadomienia Zamawiającego o terminie dostawy sprzętu najpóźniej na 2 dni przed terminem dostawy.
- 4. Po dostarczeniu sprzętu przez Wykonawcę do miejsca wskazanego przez Zamawiającego, Zamawiający dokona odbioru ilościowego sprzętu, zaś w terminie kolejnych 7 dni roboczych liczonych od dnia dostawy dokona jego odbioru jakościowego.
- 5. Integralną część protokołu odbioru stanowią dokumenty dotyczące sprzętu, a mianowicie: certyfikaty jakości, dokumentacja techniczna, licencje, instrukcje obsługi w języku polskim, instrukcję dotyczące eksploatacji.
- 6. W przypadku stwierdzenia przez Zamawiającego, że Wykonawca dostarczył sprzęt niezgodny z opisem przedmiotu dostawy zawartym w ofercie lub sprzęt jest niekompletny lub posiada ślady zewnętrznego uszkodzenia, Zamawiający odmówi jego odbioru, sporządzając protokół zawierający przyczyny odmowy odbioru i wezwie Wykonawcę do dostarczenia sprzętu zgodnego z opisem przedmiotu dostawy, kompletnego i wolnego od wad wyznaczając mu w tym celu nowy termin. Procedura czynności odbioru w tym przypadku zostanie powtórzona.
- 7. W przypadku stwierdzenia przy odbiorze jakościowym wad w dostarczonym sprzęcie Zamawiający nie dokona odbioru sprzętu oraz dokona niezwłocznego zgłoszenia tego faktu Wykonawcy z podaniem przyczyn odmowy odbioru jakościowego dostarczonego sprzętu. W tym przypadku Wykonawca zobowiązany jest do wymiany sprzętu na wolny od wad najpóźniej w terminie 7 dni od daty otrzymania zgłoszenia od Zamawiającego.
- 8. Zamawiający oraz Wykonawca wskażą osobę/osoby upoważnione do dokonania odbioru sprzętu.

**§ 4**

- 1. Zamawiający zobowiązuje się zapłacić Wykonawcy za dostarczony sprzęt łącznie cenę brutto ………………. zł (słownie: …………………………………………………………… zł) w tym: netto: ………………..(słownie: ……………………………………………………zł) plus należna stawka podatku VAT: ………%.
- 2. Płatność ceny, o której mowa w ust. 1, nastąpi w ciągu 30 dni liczonych od daty otrzymania faktury VAT, na rachunek bankowy Wykonawcy:

……………………………………………………………………….…………

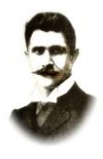

- Warunkiem wystawienia faktury VAT jest dokonanie przez Zamawiającego odbioru jakościowego sprzętu dostarczonego przez Wykonawcę.
- 3. Cena określona w ust. 1 niniejszego paragrafu obejmuje wszelkie koszty związane z realizacją dostawy sprzętu (m. in. wartość licencji, oprogramowania, opakowania, ubezpieczenia na czas transportu, wszelkie podatki, cła).
- 4. W razie zwłoki w zapłacie przez Zamawiającego należnej Wykonawcy kwoty określonej w ust. 1 Wykonawca może naliczyć Zamawiającemu za zwłokę odsetki w ustawowej wysokości.
- 5. Zamawiający może poprosić o wystawienie faktur zgodnie z własną klasyfikacją budżetową, oraz na każdy sprzęt z osobna.

#### **§ 5**

- 1. Wykonawca udziela Zamawiającemu gwarancji:
- a)  $\ldots$  miesięczna/y na sprzęt  $\ldots$ … (zgodnie z wymaganiami dla zamówienia)

Termin gwarancji biegnie od daty podpisania protokołu odbioru jakościowego.

- 2. Gwarancja obejmuje wszystkie wykryte podczas eksploatacji sprzętu usterki i wady oraz uszkodzenia powstałe w czasie zgodnego z instrukcją korzystania ze sprzętu.
- 3. Naprawy gwarancyjne będą wykonywane przez Wykonawcę w miejscu wskazanym przez Zamawiającego. Zgłoszenia awarii będą przekazywane przez Zamawiającego telefonicznie, pocztą elektroniczną lub faxem. Czynności związane z usunięciem awarii winny być podjęte przez Wykonawcę w terminie 48 godzin od jej zgłoszenia.
- 4. W przypadku awarii wykluczającej natychmiastowe jej usunięcie Wykonawca w ciągu 48 godzin dostarczy nieodpłatnie na czas naprawy sprzęt zastępczy o podobnych parametrach.
- 5. Okres naprawy nie może przekroczyć 2 tygodni.
- 6. Czasu naprawy nie wlicza się do okresu gwarancyjnego. Czas trwania gwarancji wydłuża się o czas trwania naprawy.
- 7. W przypadku awarii nośników danych (w szczególności dysków twardych) pozostają one u Zamawiającego i wydane będą dopiero po fizycznym zniszczeniu zapisu magnetycznego zawartych na nich danych.

**§ 6**

- 1. W przypadku niedotrzymania terminu dostawy sprzętu Wykonawca zobowiązany jest do zapłacenia Zamawiającemu kary umownej w wysokości 0,5 % wartości ceny brutto, określonej w § 4 ust. 1 umowy, za każdy dzień zwłoki.
- 2. Wykonawca zobowiązany jest zapłacić Zamawiającemu karę umowną w wysokości 30% ceny brutto, określonej w § 4 ust. 1 umowy, za odstąpienie przez Zamawiającego od umowy z winy Wykonawcy.
- 3. Zamawiający ma prawo dokonać, po uprzednim zawiadomieniu Wykonawcy, potrącenia naliczonych kar umownych z kwoty należnej Wykonawcy, o której mowa w § 4 ust. 1 umowy.
- 4. Jeżeli naliczone kary umowne nie pokryją w całości poniesionej przez Zamawiającego szkody może on dochodzić odszkodowania uzupełniającego do wysokości rzeczywiście poniesionej szkody.

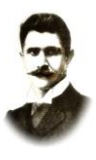

#### **PSP1 – 502.1.2012**

- 5. W razie zaistnienia istotnej zmiany okoliczności powodującej, że wykonanie umowy nie leży w interesie publicznym, czego nie można było przewidzieć w chwili zawarcia umowy, Zamawiający może odstąpić od umowy w terminie 30 dni od powzięcia wiadomości o tych okolicznościach.
- 6. W przypadku, o którym mowa w ust. 5, Wykonawca może żądać wyłącznie wynagrodzenia należnego z tytułu wykonania przez niego części umowy.

#### **§ 7**

Zamawiający zastrzega sobie prawo rozbudowy sprzętu będącego przedmiotem niniejszej umowy o specjalistyczne urządzenia – w oparciu o innych dostawców – bez utraty warunków gwarancji, po uprzedniej konsultacji z Wykonawcą.

#### **§ 8**

W przypadku niemożliwości dostarczenia przez Wykonawcę sprzętu będącego przedmiotem niniejszego zamówienia z powodu braku jego dostępności na rynku, co zostanie potwierdzone przez jego producenta, dopuszczalne jest dostarczenie przez Wykonawcę sprzętu o parametrach nie gorszych i cenie nie wyższej niż określone w ofercie. W takim przypadku Wykonawca obowiązany jest uprzednio każdorazowo przedłożyć Zamawiającemu stosowne dokumenty, (oświadczenie producenta, opinia o nie gorszych parametrach technicznych sprzętu zamiennego niż zaoferowany w ofercie). Zamiana zaoferowanego sprzętu wymaga zgody Zamawiającego, którą Zamawiający udzieli niezwłocznie gdy otrzyma wymagane dokumenty. Zamawiający nie może wyrazić zgody na zamianę sprzętu jeżeli parametry techniczne zaoferowanego sprzętu zamiennego będą gorsze niż sprzętu wynikającego z oferty.

#### **§ 9**

- 1. Strony dopuszczają możliwość rozwiązania niniejszej umowy za porozumieniem stron lub za jednomiesięcznym okresem wypowiedzenia.
- 2. Wszelkie zmiany postanowień umowy wymagają formy pisemnej pod rygorem nieważności.
- 3. Do spraw nieuregulowanych postanowieniami niniejszej umową stosuje się przepisy Kodeksu Cywilnego.
- 4. Ewentualne spory, mogące wyniknąć z wykonania postanowień niniejszej umowy, strony poddadzą pod rozstrzygnięcie sądowi powszechnemu właściwemu dla siedziby Zamawiającego.
- 5. Strony mają obowiązek wzajemnego informowania się o wszelkich zmianach statusu prawnego ich dotyczących, a także o wszczęciu postępowania upadłościowego, układowego i likwidacyjnego.
- 6. Załącznikami stanowiącymi integralną część umowy jest oferta, na podstawie której dokonano wyboru Wykonawcy.
- 7. Umowę sporządzono w trzech jednobrzmiących egzemplarzach, z których jeden otrzymuje Wykonawca, zaś dwa Zamawiający.

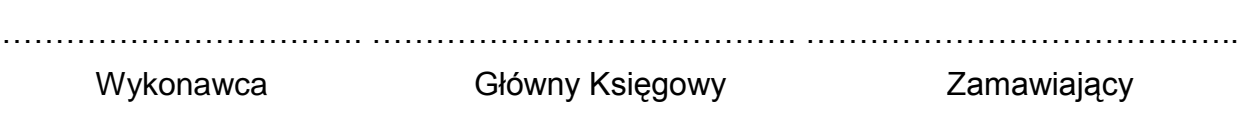

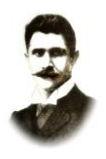

## **PSP1 – 502.1.2012**

## **Załącznik nr 2 do SIWZ**

#### **Formularz oferty**

……………………………………………… ……………………………………………… (Nazwa i adres Wykonawcy) REGON ……………………………………… NIP……………………………………………

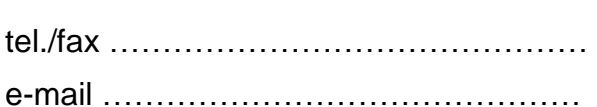

## **Publiczna Szkoła Podstawowa nr 1 ul. Odrodzenia 37 26-600 Radom**

## **Oferta zamówienia**

W nawiązaniu do ogłoszenia o przetargu nieograniczonym o wartości szacunkowej nie przekraczającej wyrażonej w złotych równowartości 200.000 euro.

1) Oferujemy wykonanie przedmiotu zamówienia opisanego w punkcie III. SIWZ, zgodnie z wymaganiami specyfikacji istotnych warunków zamówienia za wynagrodzeniem ryczałtowym w następującej wysokości:

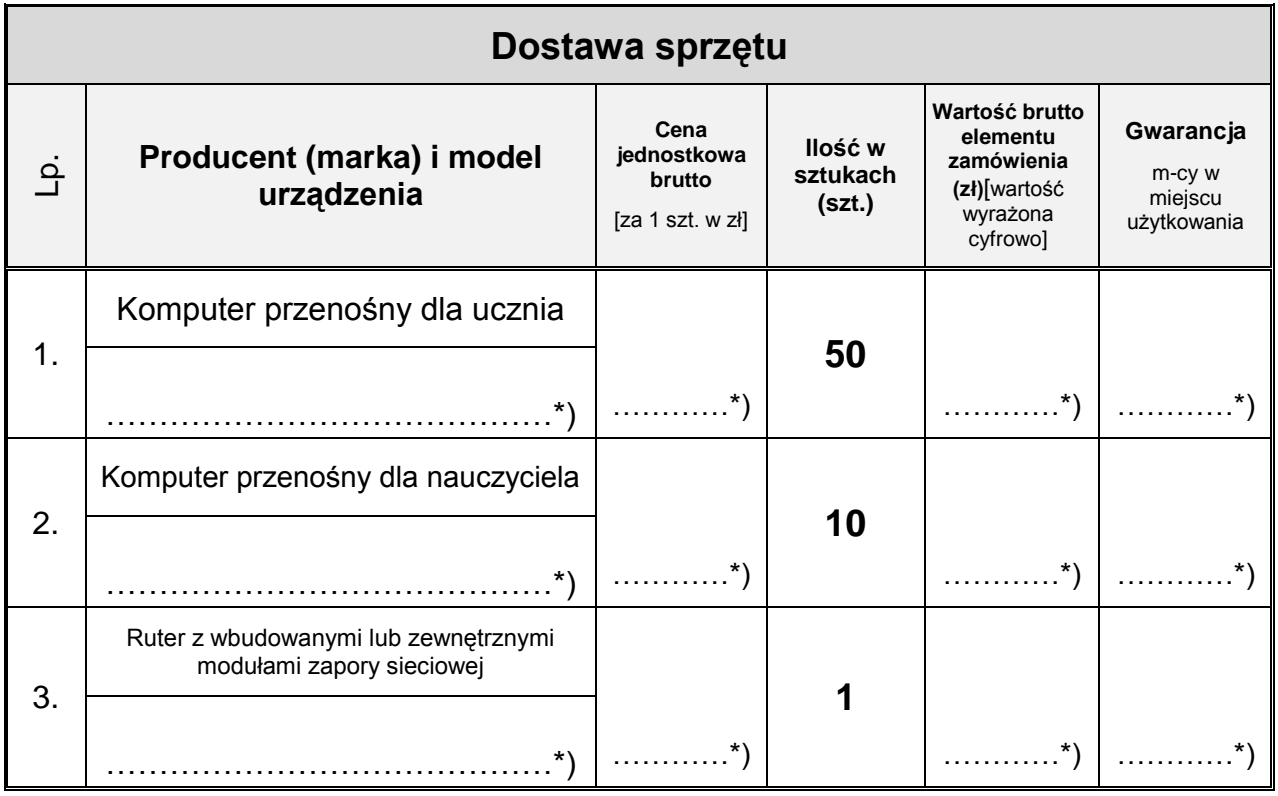

## **PUBLICZNA SZKOŁA PODSTAWOWA NR 1**

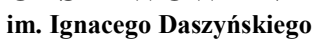

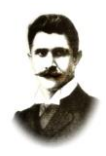

## **PSP1 – 502.1.2012**

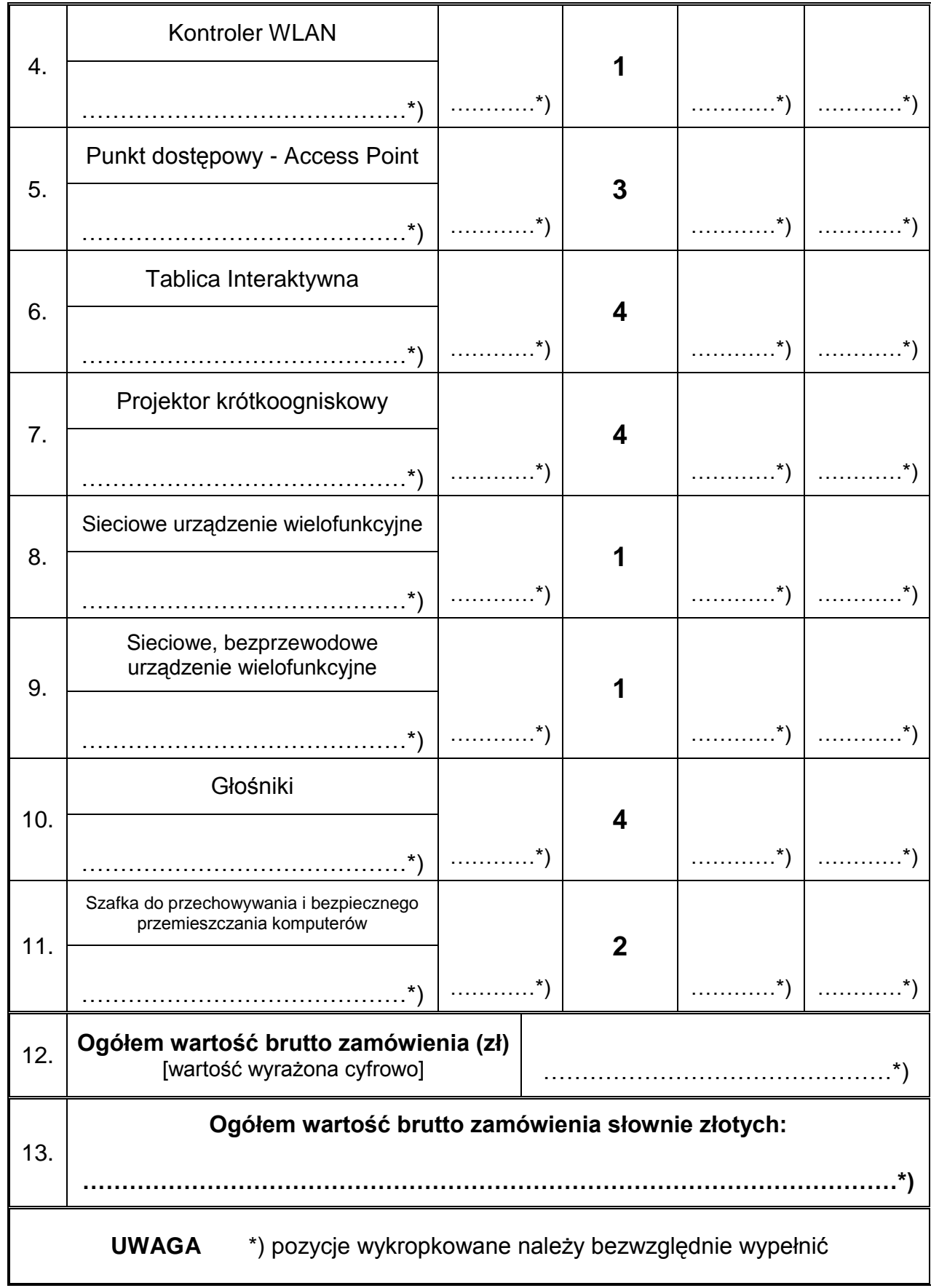

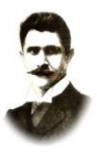

2) Termin realizacji przedmiotu zamówienia: **21 dni od daty podpisania umowy**

3) Uważamy się za związanych niniejszą ofertą przez okres 30 dni. Bieg terminu rozpoczyna się wraz z upływem terminu składania ofert.

4) Powierzamy podwykonawcom wykonanie następującego zakresu prac (w przypadku nie powierzenia puste miejsce zaleca się wykreślić): ………………...…………………………

…………………………………………………………………………………………………………

5) Istotne postanowienia umowy, zostały przez nas zaakceptowane i w przypadku wybrania naszej oferty zobowiązujemy się do zawarcia umowy na warunkach określonych w SIWZ, w miejscu i terminie wskazanym przez zamawiającego.

6) Zostaliśmy poinformowani, że możemy, zgodnie z art. 8 ust. 3 ustawy z dnia 29 stycznia 2004r. – Prawo zamówień publicznych, wydzielić z oferty informacje stanowiące tajemnicę przedsiębiorstwa w rozumieniu przepisów o zwalczaniu nieuczciwej konkurencji i zastrzec w odniesieniu do tych informacji, aby nie były one udostępniane podmiotom innym niż zamawiający.

Data .................2012r.

..............................................................................................

(Podpis wykonawcy/osoby uprawnionej do reprezentowania wykonawcy. W przypadku podpisu nieczytelnego musi być on opatrzony danymi identyfikującymi podpisującego np. pieczęcią)

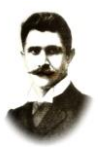

**PSP1 – 502.1.2012**

## **Załącznik nr 1 do oferty**

............................................................

............................................................

(nazwa i adres wykonawcy)

## **OŚWIADCZENIE**

Zgodnie z art. 22 ust. 1 ustawy z dnia 29 stycznia 2004r. Prawo zamówień publicznych (tekst jednolity Dz. U. nr 113 z 2010r., poz. 759), składając ofertę, w imieniu reprezentowanej przeze mnie (nas) firmy oświadczam (oświadczamy), że:

1. Posiadam (posiadamy) uprawnienia do wykonywania określonej działalności lub czynności, jeżeli ustawy nakładają obowiązek posiadania takich uprawnień.

2. Posiadam (posiadamy) wiedzę i doświadczenie. Dołączam odpowiednie referencje.3. Dysponuję (dysponujemy) odpowiednim potencjałem technicznym oraz osobami zdolnymi do wykonania zamówienia.

4. Znajduję się (znajdujemy się) w sytuacji ekonomicznej i finansowej zapewniającej wykonanie zamówienia.

Data ...................................2012r.

…………...........................................................................................

(Podpis wykonawcy/osoby uprawnionej do reprezentowania wykonawcy.

W przypadku podpisu nieczytelnego musi być on opatrzony

danymi identyfikującymi podpisującego np. pieczęcią)

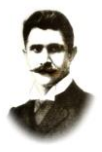

## **PSP1 – 502.1.2012**

## **Załącznik nr 2 do oferty**

............................................................

............................................................

(nazwa i adres wykonawcy)

## **OŚWIADCZENIE**

Zgodnie z art. 26 ust. 2a ustawy z dnia 29 stycznia 2004 r. Prawo zamówień publicznych (tekst jednolity Dz. U. nr 113 z 2010r., poz. 759 z późn. zm.) składając ofertę w przetargu, w imieniu reprezentowanej przeze mnie (nas) firmy oświadczam (oświadczamy), że nie zaistniała wobec mnie(nas) podstawa do wykluczenia, o której mowa w art. 24 ust 1 ustawy Prawo zamówień publicznych.

Data ...................................2012r.

…………...........................................................................................

(Podpis wykonawcy/osoby uprawnionej do reprezentowania wykonawcy.

W przypadku podpisu nieczytelnego musi być on opatrzony danymi identyfikującymi podpisującego np. pieczęcią)